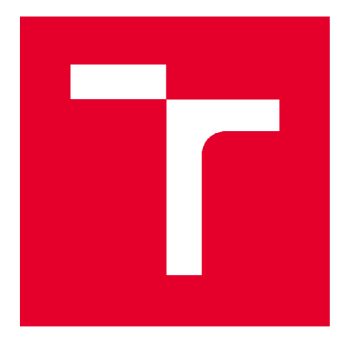

# **VYSOKÉ UČENÍ TECHNICKÉ V BRNĚ**

**BRNO UNIVERSITY OF TECHNOLOGY** 

# **FAKULTA STAVEBNÍ**

**FACULTY OF CIVIL ENGINEERING** 

# **ÚSTAV GEODÉZIE**

**INSTITUTE OF GEODESY** 

# **LASEROVÉ SKENOVÁNÍ PRO INFORMAČNÍ MODELOVÁNÍ BUDOVY (BIM)**

**LASERSCANNING SCANNING FOR BUILDING INFORMATION MODELLING (BIM)** 

**DIPLOMOVÁ PRÁCE DIPLOMA THESIS** 

**AUTHOR** 

**AUTOR PRÁCE Be. Hedvika Jelínková** 

**SUPERVISOR** 

**VEDOUCÍ PRÁCE Ing. TOMÁŠ VOLAŘÍK, Ph.D.** 

**BRNO 2022** 

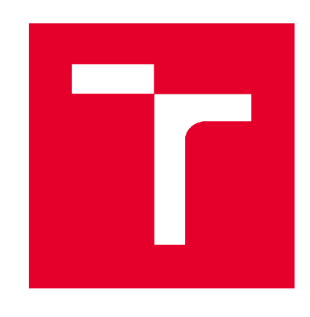

# **VYSOKÉ UČENI TECHNICKÉ V BRNE FAKULTA STAVEBNÍ**

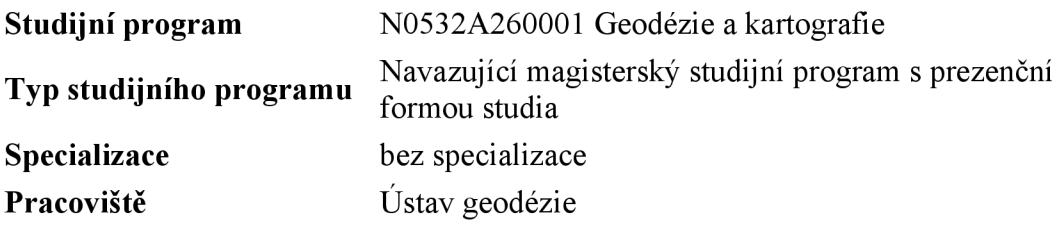

# **ZADÁNÍ DIPLOMOVÉ PRÁCE**

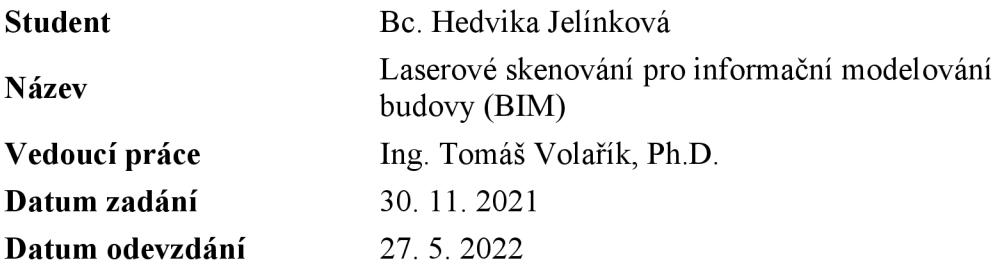

V Brně dne 30. 11. 2021

doc. Ing. Radovan Machotka, Ph.D. Vedoucí ústavu

prof. Ing. Miroslav Bajer, CSc. Děkan Fakulty stavební VUT

#### **PODKLADY A LITERATURA**

Vyhláška 499/2006 Sb. Vyhláška o dokumentaci staveb. Novotná, H.: Základy BIM I. - Revit Architecture, seznámení s programem, Vysoké učení technické v Brně, Fakulta stavební, 2014

NOVOTNÁ, H.: Základy BIM II - Revit Architecture pokročilé kapitoly, Vysoké učení technické v Brně, Fakulta stavební, 2015

Staufčík, J.: Využití laserového skenování v informačním modelování budov. Brno, 2019. 62 s., 10 s. příl. Diplomová práce. Vysoké učení technické v Brně, Fakulta stavební, Ustav geodézie. Vedoucí práce Ing. Tomáš Volařík, Ph.D.

Haltmar, J: Využití laserového skenování v informačním modelování budov. Brno, 2019. 65 s., 4 s. příl. Diplomová práce. Vysoké učení technické v Brně, Fakulta stavební, Ústav geodézie. Vedoucí práce Ing. Tomáš Volařík, Ph.D.

Šuba, S.: Tvorba prvků tříd pro informační model budovy. Brno, 2020. 62 s., 23 s. příl. Bakalářská práce. Vysoké učení technické v Brně, Fakulta stavební, Ustav geodézie. Vedoucí práce Ing. Tomáš Volařík, Ph.D.

Maňas, J: Informační modelování budov vodárenských objektů. Brno, 2020. 79 s., 9 příl. Diplomová práce. Vysoké učení technické v Brně, Fakulta stavební, Ústav geodézie. Vedoucí práce Ing. Tomáš Volařík, Ph.D.

Zachová, M.: Informační model skutečného provedení rodinného domu. Brno, 2020. 68 s., 6 s. příl. Diplomová práce. Vysoké učení technické v Brně, Fakulta stavební, Ustav geodézie. Vedoucí práce Ing. Tomáš Volařík, Ph.D. Manuály a tutoriály programu Autodesk Revit

### **ZÁSADY PRO VYPRACOVÁNÍ**

V rámci diplomové práce proveďte rešerši procesu informačního modelování budovy (BIM) z laserového mračna bodů (scan to BIM workflow) a pomocí dalších geodetických technologií v SW Autodesk Revit. Na vybraném stavebním objektu otestujte několik možností tvorby modelu RVT a tvorbu tříd stavebních prvků (rodin RFA). Soustřeďte se na výstup dokumentace skutečného provedení stavby (DSPS) formou BIM. Jednotlivé možnosti zhodnoťte v závěru práce. Volitelným výstupem bude vizualizace modelu v prostředí webového prohlížeče.

#### **STRUKTURA DIPLOMOVÉ PRÁCE**

VSKP vypracujte a rozčleňte podle dále uvedené struktury:

1. Textová část závěrečné práce zpracovaná podle platné Směrnice VUT "Úprava, odevzdávání a zveřejňování závěrečných prací" a platné Směrnice děkana "Úprava, odevzdávání a zveřejňování závěrečných prací na FAST VUT" (povinná součást závěrečné práce).

2. Přílohy textové části závěrečné práce zpracované podle platné Směrnice VUT "Úprava, odevzdávání, a zveřejňování závěrečných prací" a platné Směrnice děkana "Úprava, odevzdávání a zveřejňování závěrečných prací na FAST VUT" (nepovinná součást závěrečné práce v případě, že přílohy nejsou součástí textové části závěrečné práce, ale textovou část doplňují).

> Ing. Tomáš Volařík, Ph.D. Vedoucí diplomové práce

# **ABSTRAKT**

Diplomová práce se zabývá tvorbou informačního modelu budovy s využitím laserového skenování. V první části je popsáno laserové skenování, v druhé části využití BIM ve světě a v České republice. V další části je popsán postup tvorby modelu BIM budovy.

# **KLÍČOVÁ SLOVA**

Laserové skenování, Mračno bodů, Informační modelování budovy, Revit, BIM

## **ABSTRACT**

The diploma thesis deals with the creation of a building information model using laser scanning. The first part describes laser scanning, the second part describes the use of BIM in the world and in the Czech Republic. The next section describes the process of creating a building information model.

## **KEYWORDS**

Laser scanning, Point cloud, Building Information Model, Revit, BIM

# **BIBLIOGRAFICKÁ CITACE**

Bc. Hedvika Jelínková *Laserové skenovánípro informační modelování budovy (BIM)*. Brno, 2022. 63 s., 2 s. příl. Diplomová práce. Vysoké učení technické v Brně, Fakulta stavební, Ustav geodézie. Vedoucí práce Ing. Tomáš Volařík, Ph.D.

# **PROHLÁŠENI O SHODĚ LISTINNÉ A ELEKTRONICKÉ FORMY ZÁVĚREČNÉ PRÁCE**

Prohlašuji, že elektronická forma odevzdané diplomové práce s názvem *Laserové*  skenování pro informační modelování budovy (BIM) je shodná s odevzdanou listinnou formou.

V Brně dne 25. 5. 2022

Bc. Hedvika Jelínková autor práce

# **PROHLÁŠENÍ 0 PŮVODNOSTI ZÁVĚREČNÉ PRÁCE**

Prohlašuji, že jsem diplomovou práci s názvem *Laserové skenování pro informační modelování budovy (BIM)* zpracoval(a) samostatně a že jsem uvedl(a) všechny použité informační zdroje.

V Brně dne 25. 5. 2022

Bc. Hedvika Jelínková autor práce

## **PODĚKOVÁNÍ**

Tímto způsobem bych chtěla poděkovat vedoucímu práce Ing. Tomáši Volaříkovi, Ph.D. za odborné vedení, firmě Hrdlička spol. s r.o. za poskytnutí materiálů a dále také mé rodině za podporu v průběhu studia.

# **Obsah**

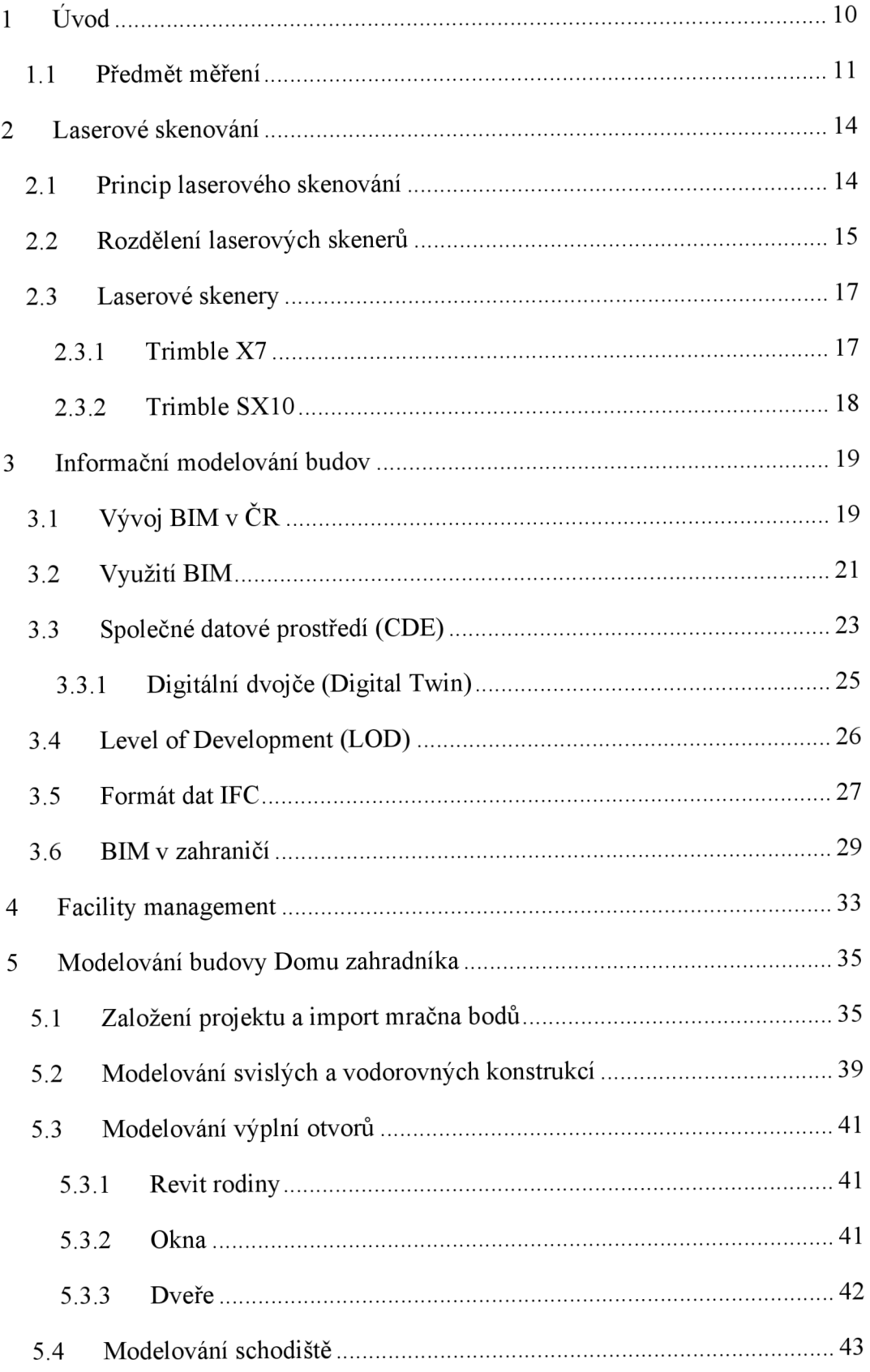

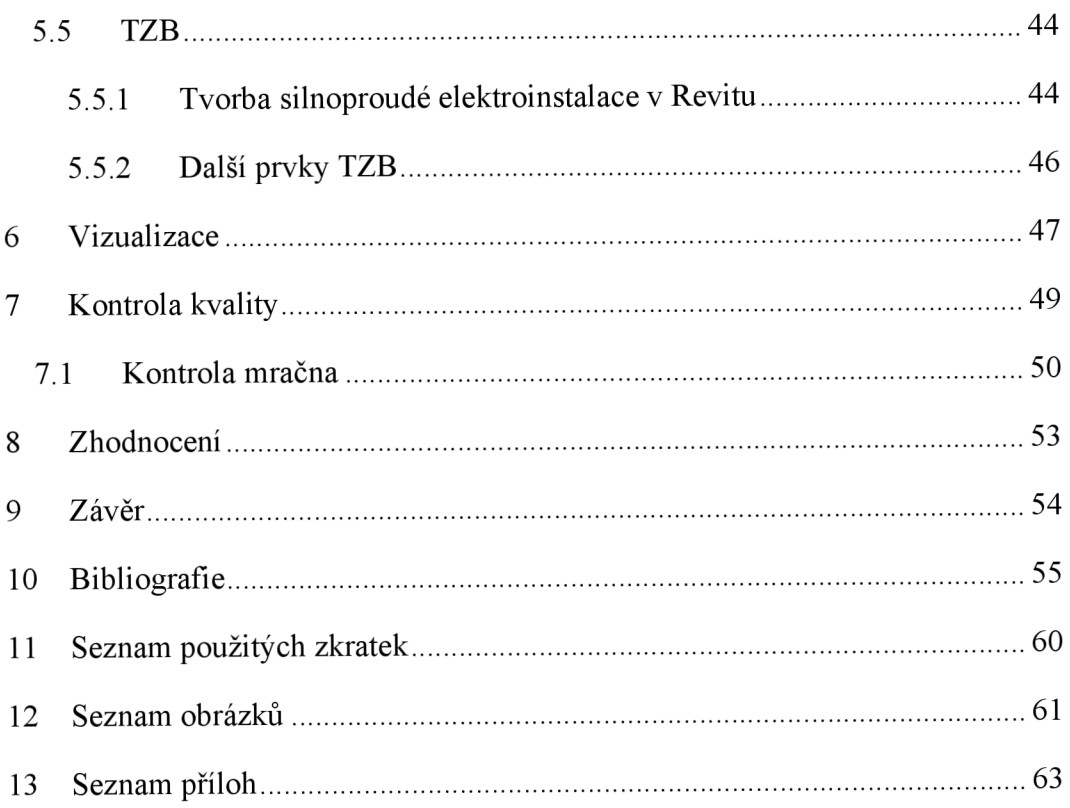

# **1 Úvod**

Předmětem této diplomové práce je seznámení s tématikou BIM, protože od roku 2022 je zavedena povinnost použití BIM metody u nadlimitních veřejných zakázek, které jsou financovány z veřejného rozpočtu.

Cílem práce je vytvoření dokumentace skutečného provedení stavby (DSPS) v podobě informačního modelu budovy Domu zahradníka, který náleží k Ciperově Vile ve Zlíně.

Tato činnost byla provedena v softwaru Autodesk Revit (verze 2020) z dat laserového skenování. Následně bylo vytvořeno také vedení silnoproudé elektroinstalace.

V první části práce jsem se zaměřila na popis laserového skenování a také na rozdělení laserových skenerů. Dále jsem popsala informační modelování budov (tedy BIM) jak ve světě tak u nás v České republice. S tím související formát IFC, dále také softwarové řešení CDE a neposlední řadě Facility management.

Následně jsem se věnovala samotnému zpracování modelu budovy v softwaru Revit, kde jsem popsala tvorbu svislých a vodorovných konstrukcí. Dále také tvorbu prvků rodin oken a dveří. V neposlední řadě jsem popsala tvorbu TZB, konkrétně silnoproudé elektroinstalace.

Na závěr jsem se věnovala jednotlivým vizualizacím a zhodnocení celé tvorby modelu. A také jsem zhodnotila a uvedla zde přínosy modelování TZB (silnoproudé elektroinstalace), které z mé práce vyplívají.

#### **1.1 Předmět měření**

V červenci roku 2021 byla pomocí laserového skenování zaměřena Čiperova Vila firmou Hrdlička spol. s r.o. čehož jsem se i já účastnila. Ciperovu Vilu vlastní Zlínský kraj, který si tuto zakázku objednal. Součástí této objednávky bylo zaměření Ciperovy Vily, garáže, kočárkárny a Domu zahradníka.

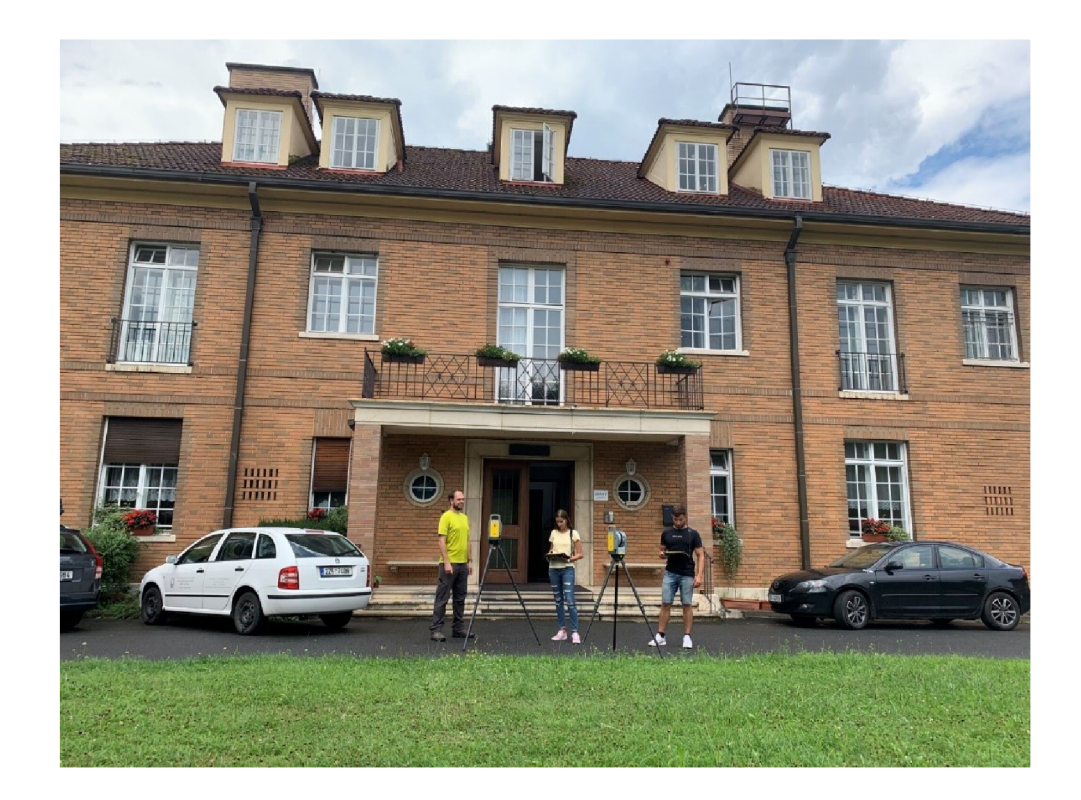

*Obr. 1 Laserové skenování Ciperovy Vily* 

Pro účely diplomové práce byl vybrán Dům zahradníka, který náleží k Ciperově Vile ve Zlíně.

Čiperova Vila je dvoupodlažní vila nacházející se na adrese Burešov 3675/4, Zlín 760 01. Je postavena ve stylu anglického venkovského sídla a je také jednou ze čtyř ředitelských vil, které se vymykají běžné baťovské architektuře. Areál se skládá dále z křídla pro personál, terasy, zahrady a bazénu. Vilu si nechal postavit ve 20. století od Vladimíra Karfíka Dominik Čipera, který byl starostou Zlína. Od roku 1947 slouží Čiperova Vila jako sídlo Dětského centra Zlín. Vila je od roku 2002 chráněna jako kulturní památka. Od roku 2024 by měla budova začít sloužit jako muzeum a expozice by se týkala hlavně historie vily a také rodiny Čiperovy. [1] [2]

Budova je dvoupodlažní a má obdélný půdorys a skládá se ze dvou křídel. Exteriér tvoří valbová střecha s několika vikýři. Hlavním materiálem vily je cihla. [3]

Dům zahradníka je jednopodlažní na čtvercovém půdoryse a má sedlovou střechu s komínem. Na jižní straně je arkýř. Dále je dům tvořen třemi vikýři a také zastřešeným vstupem. Dům je nyní neobydlený. [2] [4]

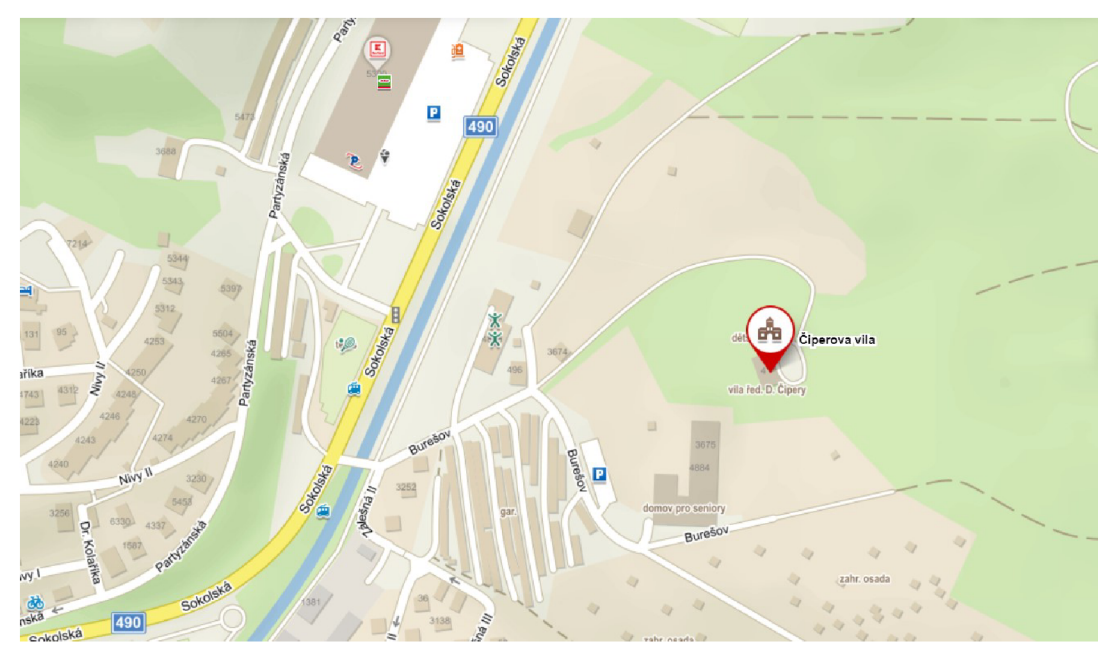

*Obr. 2 Umístění Čiperovy vily na mapě* 

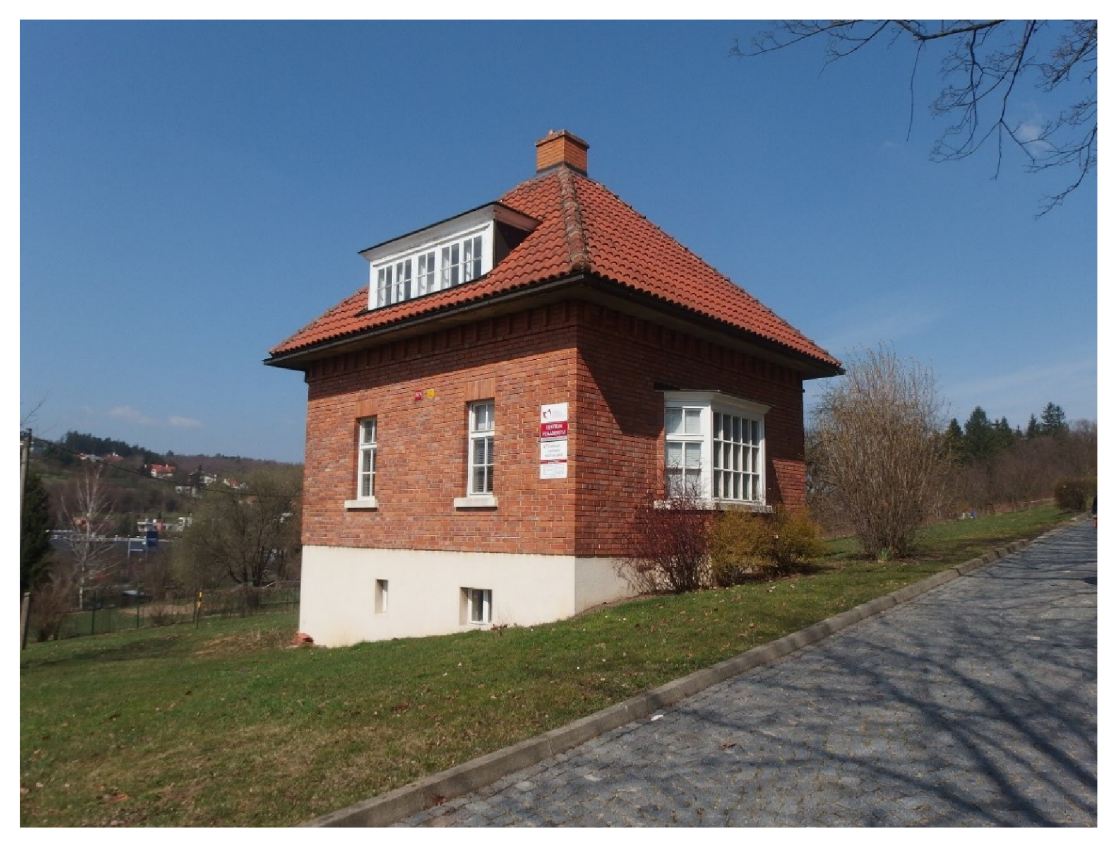

Obr. 3 Čiperova Vila - Dům zahradníka

### **2 Laserové skenování**

Laserové skenovací systémy umožňují bezkontaktní určování prostorových souřadnic, 3D modelování vizualizaci složitých staveb a konstrukcí, interiérů, podzemních prostor, libovolných terénů, historických, archeologických, památkových a dalších objektů s mimořádnou rychlostí, přesností, komplexností a bezpečností. Nasnímaný objekt může být pomocí softwaru zobrazen ve formě mračen bodů, na jejichž základě může být vytvořen model objektu, který lze přenést do různých CAD systémů. Většina skenovacích systémů využívá nejmodernější pulsní laserovou technologii pro měření délek a určuje polohu bodů prostorovou polární metodou. [5] [6]

Hlavními znaky laserového skenování jsou: neselektivní určování 3D souřadnic, velké množství bodů (milióny bodů), velká rychlost skenování - 10 000 bodů za sekundu a více, nutná forma zpracování do čitelné podoby. [5] [6]

#### **2.1 Princip laserového skenování**

Běžně využívané 3D skenovací systémy pracují na principu prostorové polární metody nebo metody prostorového protínání vpřed ze základny. Terestrické skenovací systémy, které pracují na principu prostorové polární metody, se nazývají jako dálkoměrné skenery a ty, které pracují na principu prostorového protínání vpřed, se nazývají jako triangulační skenery. Jedná se o neselektivní metodu sběru dat, což znamená, že si nemůžeme předem vybrat body, které nás zajímají. [7]

Princip laserového skenování je založen na tom, že skener vyšle laserový impuls a čeká na jeho odraz. Z doby mezi vysláním impulsu a přijetím jeho odrazu je možné vypočítat vzdálenost k místu odrazu. Na jeden vyslaný impuls je možné získat i několik odrazů. Impulsy jsou vysílány opakovaně a pokaždé jiným směrem. Skener je schopen vyprodukovat velké množství dat za relativně krátký čas. Je schopen změřit tisíce až statisíce bodů za sekundu. [7]

#### **2.2 Rozdělení laserových skenerů**

Skenery můžeme dělit podle různých kritérií. A to podle: umístění skeneru při skenování, podle principu, podle zorného pole, podle dosahu, podle přesnosti určení polohy bodu a podle rychlosti skenování. [8]

- 1. Rozdělení skeneru při skenování
	- a. Statické skenery pokud je skener při umístění pevně vůči Zemi
	- b. Kinematické skenery pokud je skener umístěn na pohybujícím se nosiči (auto, letadlo, vrtulník)
- 2. Rozdělení podle principu

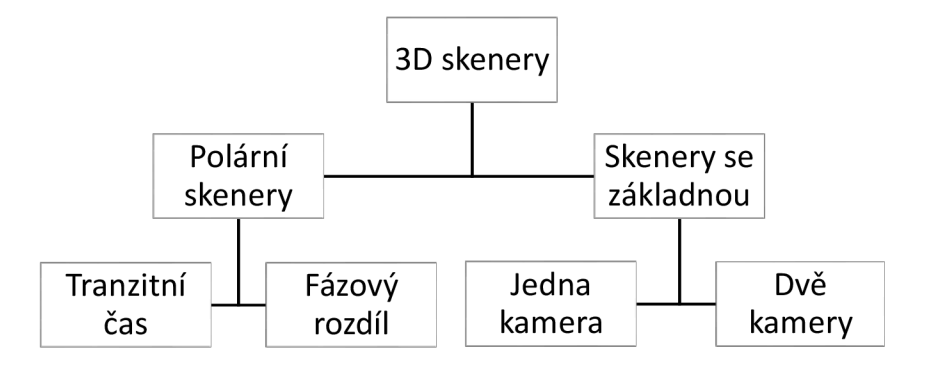

*Obr. 4 Rozdělení skenerů podle principu* 

#### 3. Rozdělení podle zorného pole

Zorné pole je vymezené maximálním úhlovým rozdílem krajních vstupních svazků a udává se ve stupních v horizontálním a vertikálním směru. Tato vlastnost je úzce spjata s tím, jakým způsobem je vedený laserový svazek do bodů rastru. 3D laserové skenery obecně fungují tak, že laserový svazek je vedený podle programu na body rastru ve sloupcích nebo řádcích a zároveň je určen horizontální a vertikální úhel a vzdálenost. [8]

> a. Kamerové skenery - U těchto modelů je tato činnost řízená pomocí systému dvou zrcadel nebo hranolů, které mají vzájemně kolmé osy otáčení. Tento systém umožňuje rozmetat laserový svazek relativně malého zorného pole, podobného jako u fotoaparátů nebo kamery.

b. Panoramatické skenery - otáčejí se celou dálkoměrnou součástí pomocí servomotoru, který umožňuje zaznamenat skoro celé okolí.

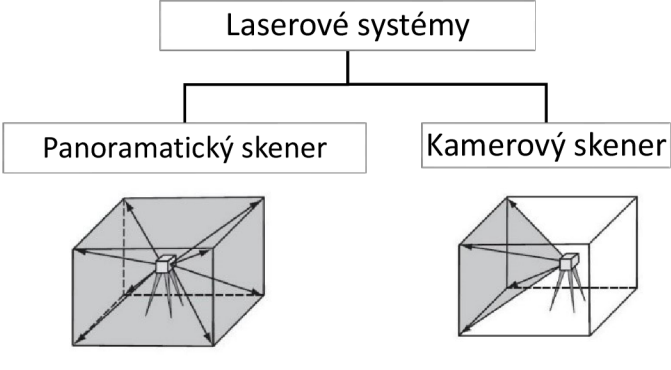

*Obr. 5 Laserové systémy* 

- 4. Rozdělení podle dosahu
	- a. Systémy s velmi krátkým dosahem  $-0$ , 1 m až 2,0m
	- b. Systémy s krátkým dosahem 2 m až 10 m
	- c. Systémy se středním dosahem 10 m až 100 m
	- d. Systémy s dlouhým dosahem 100 m až stovky m
- 5. Rozdělení podle přesnosti

Podle přesnosti můžeme skenery rozdělit v závislosti na jejich dosahu také do čtyř skupin.

- a. Skenery s malou základnou určené pro menší vzdálenosti skenování s vysokou přesností (0,01 mm až 1 mm). Bohužel ta se vzrůstající vzdáleností klesá.
- b. Skenery s velkou základnou mají krátký dosah a přesnost 0,5 mm až 2 mm
- c. Polární skenery (skenery přímo určující vzdálenost) se středním dosahem - nepatrný pokles přesnosti se vzrůstající vzdáleností (2 mm až 6 mm)
- d. Polární skenery s dlouhým dosahem s přesností 10 mm až 100 m

6. Rozdělení podle rychlosti skenování

Podle rychlosti měření podrobných bodů můžeme skenovací systémy přibližně rozdělit do čtyř skupin

- a. Systémy s velmi vysokou rychlostí víc jak 100 000 bodů za sekundu
- b. Systémy s vysokou rychlostí 5 000 až 100 000 bodů za sekundu
- c. Systémy se střední rychlostí 100 až 5 000 bodů za sekundu
- d. Systémy s nízkou rychlostí do 100 bodů za sekundu

#### **2.3 Laserové skenery**

Pro vlastní skenování byly použity laserové skenery Trimble X7 a SX10, které popíšu dále níže.

#### **2.3.1 Trimble X7**

Trimble X7 je vysokorychlostní 3D laserový skenovací systém, který zjednodušuje práci a poskytuje spolehlivá data již v terénu. V kombinaci se softwarem Trimble Perspective šetří čas automatickou registrací dat v terénu, kontroluje naskenovaná data pomocí 3D nástrojů a exportuje data přímo v terénu do standartních formátů mračna bodů včetně \*.e57, \*.las a \*.rcp. Dosah skeneru je

od 0,6 m až do 80 m. Délková přesnost skenování je 2 mm a 3D přesnost bodu je 2,4 mm na 10m. Rozlišení kamery je 3840x2746 pixelů na každý snímek. Doba pořízení snímků je různá podle nastavení přístroje, při standardním módu skenování se doba měření pohybuje od lmin 35s až po 6min 39s. Při vysoké citlivosti módu skenování se doba měření prodlužuje až na 15min 40s. [9]

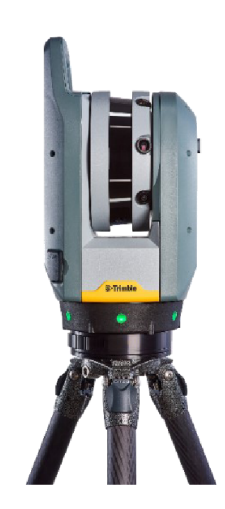

*Obr. 6 Laserový skener Trimble X7* 

#### **2.3.2 TrimbleSXIO**

Trimble SX10 je skenovací totální stanice. Vznikl spojením robotické totální stanice a 3D laserového skeneru. Její úhlová přesnost je 1", rychlost skenování dosahuje až 26 600 bodů/s, dosah skenování je 600 m a dosah bezhranolového dálkoměru je 2000 m. Přesnost dálkoměru je 1 mm + 1,5 ppm. Dokáže pořídit jeden sken za méně než 12 minut. Dále nabízí horizontální 360° a svislé 300° pole náhledu se skenováním a snímkováním. [10] [11]

Náleží k ní kontrolní jednotka TSC7, která se skládá z operačního systému Windows 10, velkého displeje, kompletní alfanumerické klávesnice s vysokým výkonem. [10] [11]

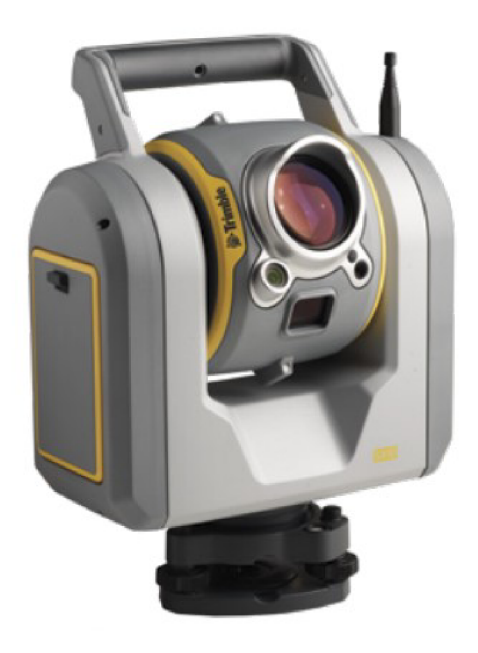

*Obr. 7 Skenovací totální stanice Trimble SX10* 

### **3 Informační modelování budov**

B IM (Building Information Modelling) neboli informační modelování staveb je proces vytváření, užití a správy dat o stavbě během jejího životního cyklu. BIM lze také chápat jako Building Information Management, které lépe vystihuje použití B IM jako řízení informací o stavbě. BIM je třeba rozlišovat jako informační model a také jako proces, který je využíván za účelem výměny a sdílení informací a také jejich správy. [12]

Součástí informačního modelu budovy je také digitální model stavby, který je uložen ve společném datovém prostředí (CDE), stejně jako další informace o stavbě. CDE funguje tak, aby k němu měli přístup všichni zainteresovaní, aby měli možnosti sdílet a přijímat informace a hlavně, aby měli co nej aktuálnější verzi. Aby bylo možné informace efektivně sdílet a přijímat, je důležité, aby všechny stavební subjekty mluvily stejným jazykem. To zajistí využívání společného klasifikačního systému (to zajistí, že všichni budou označovat stejné věci stejně) a datového standardu (díky němu budou data ukládána strukturovaně, aby je digitální nástroje dalších odvětví byly schopny přečíst). [12]

# **3.1 Vývoj BIM v ČR**

Dne 25. září 2017 vláda ČR svým usnesením schválila materiál *Koncepce zavádění metody BIM v ČR.* Tato koncepce nastiňuje stav zavádění BIM v Evropě a českém prostředí, uvádí klíčová témata týkající se oblasti BIM, která je nutno řešit. Dále obsahuje *Plán postupného zavádění BIM v ČR vletech 2018-2027*  včetně doporučených opatření, aby mohla být tato metoda využívána efektivně. Podkladem této koncepce byly hlavně zkušenosti odborníků z praxe a také zahraniční plány pro zavádění metody BIM v evropských státech. [13] [14]

Zavedení metody BIM má pro stavebnictví obdobný význam jako Průmysl 4.0 pro průmyslová odvětví. Podobá se revoluci digitálního a technologického procesu v Evropě v minulém století, která měla za následek zvýšení míry produktivity a také kvality. [13] [14]

Důležitým rokem pro BIM je právě rok 2022, kdy je plánováno uložení povinnosti použití BIM pro nadlimitní veřejné zakázky na stavební práce financované z veřejných rozpočtů (včetně vyhotovení přípravné a projektové dokumentace). Pro zadavatele veřejného sektoru to znamená, že výstavba a správa budov by měla být efektivnější a riziko na překročení nákladů na projekty by mělo být nižší, ale naopak transparentnost využívání veřejných prostředků by měla být vyšší. Pozitivním dopadem BIM je, že vede ke změnám v myšlení a přístupech. [13][14]

O metodě BIM se v ČR diskutuje, již od roku 2011. Průkopníci byli projektové firmy, které viděli budoucnost v oblasti 3D, ale bez přesahu k celoživotnímu cyklu stavby. [13] [14]

V současné době se zpracování BIM modelu objevuje hlavně v architektonicko-stavebním řešení dokumentace stavby a částečně i ve statice. I v oblasti technického zařízení budov (TZB) jsou projektanti schopni použít výstupy ve formě 3D pro své návrhy jako vstup a případně je poskytnout dále jako výstup pro koordinaci. Bohužel ale normy pro 2D dokumentaci TZB se od metody BIM liší. Progresivní oblastí je oblast výrobců stavebních materiálů, kteří jsou schopni vytvořit knihovnu prvků. Někteří výrobci již takové knihovny a katalogy mají na svých webových stránkách. Je to například firma Pipelife, která dodává potrubní systémy pro budovy, inženýrské sítě nebo ekosystémy. Dále se těmito knihovnami začala zabývat také firma Wienerberger, která je výrobcem stavebních materiálů, jako jsou cihly nebo pálené střešní tašky. [13] [14]

Na trend BIM už v ČR reagují i vzdělávací instituce, které do svých studijních programů implementují technologii BIM. Příkladem může být Vysoké učení technické v Brně, České vysoké učení technické v Praze nebo Vysoká škola báňská v Ostravě. Ani střední průmyslové školy stavební nejsou pozadu. Snahou Agentury ČAS (Česká agentura pro standardizaci) je začlenit pedagogy středních škol pomocí *Metodiky pro SPS stavební* a dalších dokumentů. Pomocí workshopů je snaha integrovat BIM do rozvrhů a dále je používána interaktivní aplikace *staWEBnice* díky níž se pracuje na tvorbě studijních podkladů. [15]

Vletech 2000 až 2008 se rozvíjel 3D model hlavního města Prahy, který vznikal fotogrammetrickým vyhodnocením leteckých snímků. Poslední aktualizovaná data jsou z let 2016 a 2018. Tento 3D model obsahuje zástavbu, terén a zeleň. Tento model si můžeme prohlédnout na adrese *[app.iprpraha.cz.](http://app.iprpraha.cz)* Je to aplikace, která umožňuje zobrazování využití, vlastnictví nebo počet pater budovy. Dále je zde možnost nastavit si datum a čas a tím možnost vidět jak se osvětlení míst v průběhu roku mění nebo jak se mění stíny v ulicích. Velkou novinkou je také to, že v aplikaci byla doplněna 3D podkladová mapa, a proto je možné studovat územní plán Prahy i ve 3D. Tento model je využitelný pro tvorbu okolní situace BIM modelu. [16]

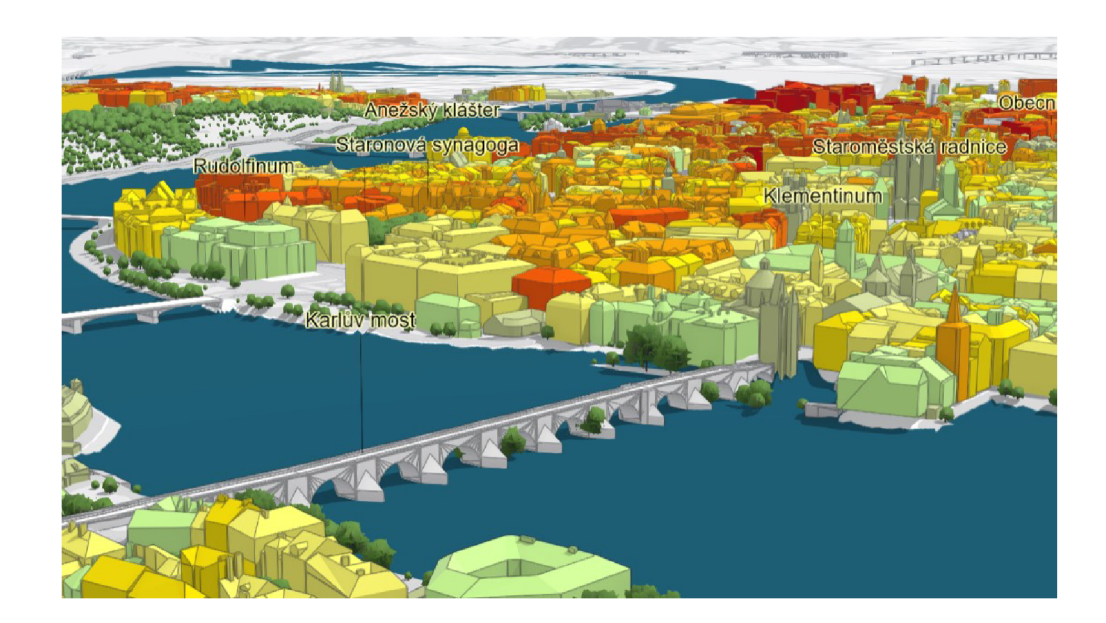

*Obr. 8 3D model Prahy* 

#### **3.2 Využití BIM**

Základem metody BIM je sjednotit všechny zúčastněné podílející se na přípravě, realizaci a provozu stavby do jednoho celku a na jednom místě. Takto by to mělo vypadat po celý životní cyklus stavby. Využití metody BIM pro jednotlivé struktury z oblasti stavebnictví je následující: [13]

• Stavebník - Kontrola projektu a jeho nákladů, snadnější komunikace, zlepšení kvality

- Hlavní projektant jednodušší nástroje, snadnější modifikace, rychlejší vizualizace a energetické analýzy, eliminace rizik
- Projektant stavební části snadnější komunikace mezi projektanty a stavebníkem a zapracování změn
- Projektant TZB snadnější komunikace a zapracování změn, úspora při vytváření analytického modelu, možnost více variant a energetických simulací
- Statik snadnější komunikace a zapracování změn, lepší možnost zaznamenání požadavků na úpravy a změny
- Rozpočtář úspora času, neustálý přístup k aktuálním informacím, přehlednější evidence dat pro finanční controlling, rychlá klasifikace jednotlivých stavebních prvků díky snazší vizualizaci
- Zhotovitel přístup k vždy aktuální dokumentaci, kontrola dodržování časového a finančního plánu, zpřesnění objednávání materiálu a tím nižší produkce odpadu
- Facility manager aktuální model budovy naplněný informacemi o jednotlivých stavebních výrobcích a prvcích, jednoduché vykazování stavebních výrobků, zjednodušené rozhodování při provozu, údržbě a změnách dokončené stavby
- Veřejná správa efektivnější využití finančních prostředků, snížení rizika překročení nákladů, zvýšení transparentnosti
- Certifikace budovy úspora při vytváření analytického modelu, možnosti automatické kontroly [13]

V metodice *Koncepce zavádění metody BIM* nijak nefiguruje geodetická profese při využití metody BIM pro jednotlivé struktury v oblasti stavebnictví. Nicméně při definování specifik pro dopravní stavby a dalších druhů infrastrukturních a speciálních staveb se uvádí následující: *"Modelování staveb s použitím vhodných SWve více než dvou rozměrech je způsob práce známý pro celou řadu projektových kanceláří, geodetických firem a zhotovitelů dopravních staveb. Především na významnějších projektech je pomocí této metody dosahováno vyšší* 

*efektivity pro přípravu dokumentace stavby, nižšího množství chyb a přípravy podkladů pro geodetické práce a automatizace procesů výstavby. "* [13]

Získávání nových přínosů vyžaduje projít procesem změny a odlaďovaní. Důležitá je především standardizace, díky ní bude celý proces rychlejší. Hlavním přínosem metody BIM je tedy vyšší spolupráce a efektivita. Tyto přínosy jsou důležité pro stavebníka (investora), který tímto získá přehled nad všemi fázemi stavby. Potom je schopný průběžně vyhodnocovat plnění harmonogramu a také finančních prostředků. [13]

#### **3.3 Společné datové prostředí (CDE)**

Společné datové prostředí (z ang. CDE - Common Data Environment) je jednotný zdroj informací, který slouží ke shromažďování, správě a šíření dokumentace. Je to místo, kde "žije" digitální dvojče (o kterém se rozepíšu v další podkapitole). [17]

V CDE je tedy uloženo jak digitální dvojče, tak veškeré dokumenty související se stavbou. Pokud chceme aby CDE fungovalo co nejlépe, musíme digitalizovat veškeré postupy. Zde patří tedy i všechna korespondence mezi stavebníky, která byla doposud vedená za pomocí e-mailů, zpráv na mobilních telefonech či telefonátech. Součástí CDE tedy musí být kanál určený pro vzájemnou komunikaci. Tímto by mělo dojít k tomu, že už nebudou nastávat spory mezi profesemi (například jestli zadavatel odsouhlasil vícepráce či vyšší náklady). [18] [19]

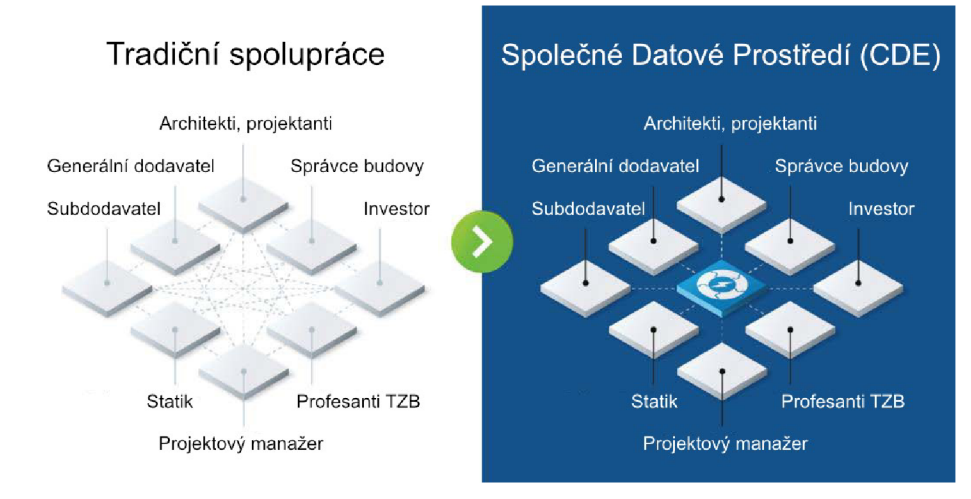

*Obr. 9 Společné datové prostředí* 

V ČR vznikla webová stránka *[NajdiCDE.cz,](http://NajdiCDE.cz)* která uvádí přehled dostupných softwarových řešení společného datového prostředí. Tato webová aplikace slouží k zpřehlednění a zjednodušení rozhodování při výběru konkrétního CDE. Výčet CDE řešení není však konečný a další CDE nástroje se budou průběžně doplňovat podle toho, kdy se objeví na českém trhu nebo až se objeví od prodejců požadované podklady. Níže uvedu přehled softwarových řešení CDE v ČR: [19] [20]

- Asite  $\bullet$
- BIMPlus
- BIM.Point  $\bullet$
- Proconom
- Trimble Connect
- AspeHub  $\bullet$
- BIMcloud
- CADDS3
- ProjectWise 365  $\bullet$
- BIM 360 Family  $\bullet$
- BIMx
- Dalux Build  $\bullet$
- ProjectWise Plná verze

Na stránkách [NajdiCDE.cz s](http://NajdiCDE.cz)i můžeme jednotlivá softwarová řešení porovnat a vybrat pro nás to nejlepší. Já jsem porovnala BIM 360 Family, BIMPlus, BIMcloud a BIM.Point. Z těchto 4 mi vyšlo nejlepší použít BIMPlus, protože jako jediné dovoluje větší práci se zobrazeným modelem jak na webovém prohlížeči, tak na desktopu či mobilu. [19]

#### **3.3.1 Digitální dvojče (Digital Twin)**

Digital Twin neboli Digitální dvojče je systematická snaha dostat do počítače identickou podobu stavby včetně procesů udržující tuto podobu aktuální. Cílem je, aby se stavba ve skutečném světě podobala té v digitální podobě jako dvojče. Při tomto procesu nejde jen o to, aby byla zachována fyzická podoba, ale také o digitální procesy, které vedou k pořízení a aktualizaci, aby to bylo pořád dvojče reálné stavby. [21]

Technologie digitálního dvojčete se skládá z 3 částí: fyzický objekt, digitální replika a dynamický a obousměrný přenos dat. Co se týče technologie BIM tak jej digitální dvojčata využívají a představují pokročilejší technologii. Digitální dvojče propojuje návrh, stavbu a provozní údaje v reálném čase. Díky provozním datům získávají další informace pro potřeby simulace, předpovídání dalších rozhodnutí a změn v reálném prostředí. Dále využívají senzory, technologie internetu věcí, umělou inteligenci a virtuální a rozšířenou realitu. [22]

Nově vznikla také cloudová platforma *Autodesk Tandem,* která umožňuje zahájit projekt digitálně, udržovat jej digitálně a kompletně jej digitálně předat. Využívá BIM data při plánování a návrhu projektu a dále propojuje provozní systémy a integruje data do Business Intelligence (BI). [22]

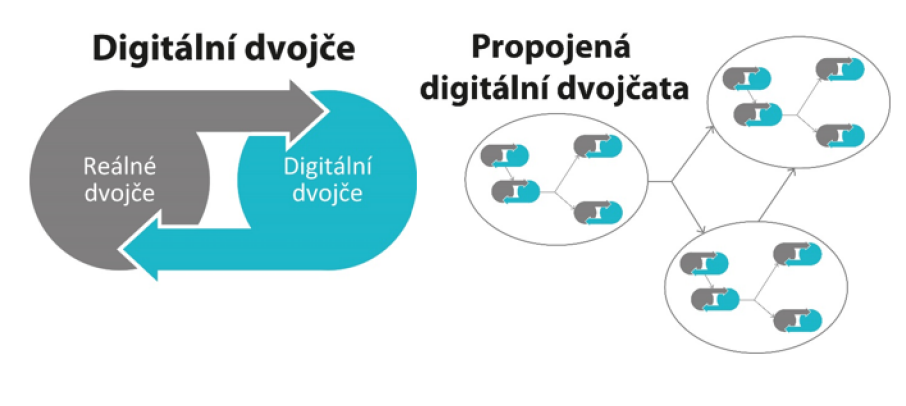

*Obr. 10 Digitální dvojčata* 

## **3.4 Level of Development (LOD)**

Level of Development se překládá jako úroveň vývoje. Původně se tento pojem jmenoval jako *Level of Detail,* ale později ho institut AIA (American Institute of Architects) přejmenoval na nynější Level of Development. Bylo to z toho důvodu, že *Level of Detail* více charakterizoval vizuální stránku modelu. Naopak Level of Development obsahuje jak grafickou tak informační stránku modelu. [23]

LOD můžeme definovat jako doporučení pro odborníky ve stavební praxi umožňující specifikovat danou spolehlivost informačního modelu stavby. Je to měřítko, jak zavedené informace reprezentují daný BIM element. Není naopak měřítkem množství informací, i když je jasné, že musí být dostatek informací v daném BIM elementu. Nikde v zákoně není definováno, co mají jednotlivé složky obsahovat za informace, tudíž je nutné definovat pro každý prvek informace a grafickou podobnost. [24]

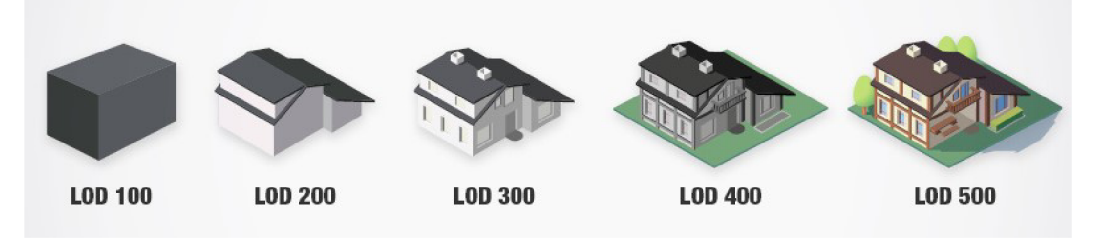

*Obr. 11 Level of Development* 

LOD se skládá ze dvou elementů:

- Level of Geometry (LOG) geometrie nebo vizuální znázornění modelu
- Level of Information (LOI) data připojená k objektům BIM modelu

Definice jednotlivých úrovní:

LOD 1 - Přípravná fáze projektu. Model popisuje základní funkční požadavky objektu ajeho zastavěnou plochu. Stavbu reprezentuje pouze 2D objekt.

LOD 2 – Studie. Model obsahuje základní výměry ploch a objemů, orientace ke světovým stranám a osazením do terénu.

L OD 3 - Rozpracovaný návrh. Model obsahuje návrh konstrukcí a vnitřního prostředí. Dále také tvar, velikost, umístění a orientaci.

L OD 4 - Finální návrh. Model obsahuje jednotlivé prvky a jejich rozměry.

LOD 5 – Realizace. Model obsahuje konkrétní návrh konstrukcí a vnitřního prostředí, každý prvek obsahuje konkrétní data od výrobců a dodavatelů.

LOD 6 – Užívání. Model obsahuje konkrétní zrealizované konstrukce dle skutečného stavu.

LOD 7 – Fáze optimalizace. Model je využíván pro optimalizaci nákladů spojené s provozem a údržbou daného objektu. [24] [25]

#### **3.5 Formát dat IFC**

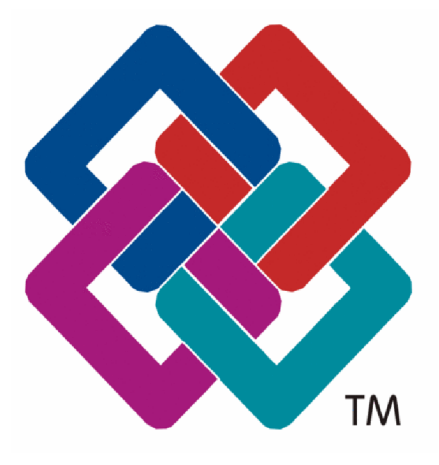

*Obr. 12 Formát dat IFC* 

Jelikož na projektu pracuje více profesí zároveň, je třeba nějaký způsobem sdílet a vyměňovat data. Kvůli tomu bylo třeba vytvořit mezinárodně uznávaný formát dat. V prostředí 2D CAD je tímto formátem \*.dxf. V oblasti BIM je tímto formátem \*.ifc, neboli *Industry Foundation Classes.*  [26]

IFC je obecné datové schéma, které

popisuje informační model budovy. Tohle schéma umožňuje výměnu dat mezi různými BIM aplikacemi. Na stejném principu pracuje třeba výměnný formát katastru \*.vfk. Iniciativa IFC byla založena Autodeskem v roce 1994. Formát IFC je vyvíjen firmou *buildingSMART.* Cílem této firmy je vývoj a publikování IFC jako neutrálního modelu projekčních produktů podle požadavků projekčního životního cyklu. IFC umožňuje popsat všechny hlediska stavebního procesu a stavby samotné. [27] [26]

*BuildingSMART* je nezisková organizace, která je zodpovědná za vývoj, údržbu a publikace tohoto formátu. Formát je vydáván jako neutrální a veřejně přístupný. [27]

IFC je textový soubor, který obsahuje dva druhy informací. Jedna obsahuje informace o grafice a dále informace, které se týkají popisu. Nevýhodou tohoto formátuje velká kapacita a také to že při přenosu mezi účastníky dochází ke ztrátě dat. Tento problém vzniká například z důvodu různé definice objektů v jednotlivých programech a to může vést k přenosu geometrie a popisu, ale nový program nebude nový objekt považovat za objekt stejný s objektem vytvořeným ve svém prostředí, i když se jedná o tentýž objekt. [28] [27]

Dle usnesení vlády ze dne 25. září 2017 č. 682, o *Koncepci zavádění metody BIM* v České republice a opatření č. 7 - *Vyhlášení IFC formátu jako celostátně podporovaného pro BIM model* je doporučeno používání datového formátu IFC (podle ČSN ISO EN 16739). Aktuální verzí formátu je IFC4 (Add2) (k roku 2018). V současné době se pracuje na formátu IFC5. [29] [30] [31]

| <b>Export IFC</b>                          |                                                                                                    | $\times$         |  |  |
|--------------------------------------------|----------------------------------------------------------------------------------------------------|------------------|--|--|
| File name:                                 | D:\VŠ\DP\stavba.ifc                                                                                           | Browse           |  |  |
| Current selected setup:                    | <in-session setup=""><br/><math>\checkmark</math></in-session>                                                | Modify setup     |  |  |
| <b>IFC</b> Version:                        | <in-session setup=""><br/><b>IFC2x3 Coordination View 2.0</b></in-session>                                    |                  |  |  |
| Projects to export:<br>$\checkmark$ stavba | <b>IEC2x3 Coordination View</b><br>IFC2x3 GSA Concept Design BIM 2010<br><b>IFC2x3 Basic FM Handover View</b> |                  |  |  |
|                                            | <b>IEC2x2 Coordination View</b><br>IFC2x2 Singapore BCA e-Plan Check                                          |                  |  |  |
| How do I specify an export setup?          | IFC2x3 COBie 2.4 Design Deliverable<br><b>IFC4 Reference View</b><br><b>IFC4 Design Transfer View</b>         | Export<br>Cancel |  |  |

*Obr. 13 Možnosti exportu IFC formátu* 

#### **3.6 BIM v zahraničí**

Stavebnictví se velice rychle vyvíjí po celém světě. Některé země jsou rychlejší a jsou tzv. průkopníky nových postupů a technologií. Jiné země čekají na výsledky ostatních a zatím vyčkávají. U metody BIM tomu není jinak. Na níže uvedené mapě jsou uvedeny státy, které dominují stavebnímu trhu. [32] [14] [33]

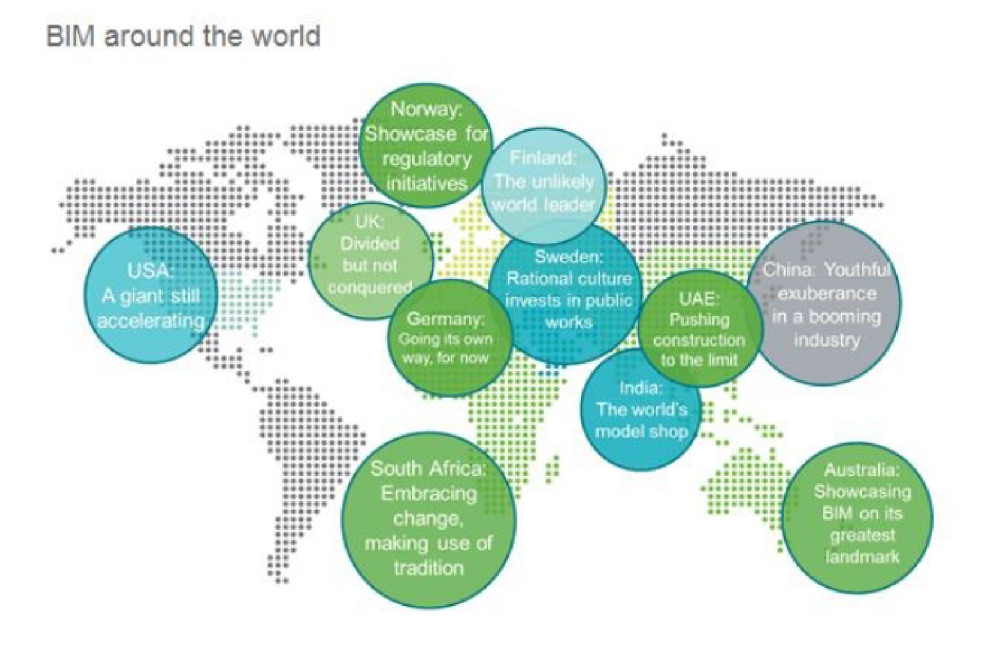

*Obr. 14 BIM ve světě* 

Mezi průkopníky BIM patří hlavně USA a Finsko. Evropské severské země jsou nej pokročilejšími s užíváním informačních modelů. Díky tomu, že jsou některé státy v tomhle rozvinutější, vznikla skupina *EU BIM Task Group,* kde se zástupci veřejného sektoru dělí o své zkušenosti. [32] [14] [33]

Naopak v Německu je zavádění BIM složitější díky decentralizovanému systému vlády. Důkazem je určitě letiště v Berlíně nebo opera v Hamburku, kde byly několikanásobně překročeny náklady na výstavbu.

Níže se rozepíšu o dalších státech.

#### **Norsko**

Norsko se v rámci rozvíjení BIM soustředí hlavně na správu budov. Hlavní společností se tak stala společnost *Statsbygg.* Tato společnost spravuje veřejné nemovitosti a stará se o výstavbu nových. Od roku 2010 vyžaduje BIM pro všechny své nové projekty. Pro stávající nemovitosti jsou modely postupně dotvářeny pro zjednodušení správy budov. Od října 2011 vyšla v platnost revize manuálu pro BIM, která obsahuje souhrn všech závazných a doporučených požadavků pro tvorbu informačních modelů.

Další institucí je *The Norwegian Defense Estates Agency.* Je to organizace, která se stará o nemovitosti norského ministerstva obrany. Tato instituce se také stala první, která metodu BIM zahrnula už do výběrového řízení jako jedno z kritérií.

Samotné Norsko je velmi pokrokové, co se stavebnictví týče. Stavební povolení mají elektronicky už od roku 2003. Norsko spolupracuje s ostatními zeměmi hlavně přes alianci *buildingSMART.* [32] [14] [33]

#### **Finsko**

Finsko se snaží o zavedení metody BIM už do roku 2001. Jejich hlavním cílem je soustředit se na digitalizaci dopravy. Od roku 2012 se také používá tzv. *Common BIM Requirements,* což je standart obsahující společné požadavky na jednotlivé oblasti BIM. [32] [14] [33]

#### **Švédsko**

Od roku 2011 funguje ve Švédsku nezisková organizace *OpenBIM.* Jejím hlavním cílm je podpořit efektivní procesy v oblasti urbanizace s pomocí BIM. Důležitou vizí této neziskové organizace je také vytvořit celonárodní standardizované normy.

Další důležitou společností pro Švédský rozvoj stavebnictví je společnost BIMobject. Tato společnost získala první zakázku již v roce 1989, kdy měla za úkol

vytvořit katalog 3D objektů. Tento katalog se v dnešní době hojně využívá, protože je zde obrovské množství rodin, které jsou volně ke stažení do Revitu. [32] [14] [33]

#### **Dánsko**

Dánsko využívá BIM již od roku 2001. V roce 2013 přišlo s aktualizovanými požadavky na digitalizaci stavby tzv. *The 7 Danish BIM manadate.* Tohle vydání se soustředí hlavně na pravidla zadávání veřejných zakázek. Cílem je digitalizace výběrových řízení, ale také celého procesu realizace stavby. [32] [14] [33]

#### **USA**

Metoda BIM byla v Americe vyvinuta v 70 letech. Zasloužil se o to Charles M . Eastman, tím že jako první popsal virtuální model budovy ve své publikaci. Spojené státy jsou v dnešní době považovány jako nej rozvinutější stát v oblasti BIM, ale ve skutečnosti tomu tak není. Nedostatek standardizace a veřejné koordinace způsobil to, že zatímco ostatní evropské státy dělají pokroky, Amerika jakoby se zastavila. Může za to hlavně to, že ostatní státy převzali metody a technologie od Američanů a vylepšili je pro své lokální potřeby. Největším problémem v Americe je to, že panují neshody způsobené rozdílem v předpisech mezi jednotlivými státy. Pokud se jednotlivé státy neshodnou na stejných standardech bude šíření technologie BIM striktně založeno na vztahu mezi klientem a dodavatelem s různými metodami pro každý projekt. [34]

#### **Estonsko**

Velice pokrokovou zemí je také Estonko. Zde se tématu BIM věnují sice teprve od roku 2019, ale za tu dobu udělali velké kroky vpřed. Již nyní mají celý průběh vyřízení stavebního povolení elektronicky. Vznikl tzv. estonský stavební registr (EHR), jehož řešení umožní analýzu BIM modelů ve formátu IFC na základě dnešních osvědčených BIM postupů a bude schopno provádět automatizované kontroly stavebních předpisů. Dále v Estonsku vzniká platforma elektronického stavebnictví s názvem BIM Surfer se vzájemně závislými vazbami na další probíhající a plánovaný vývoj. Na této platformě si lze prohlédnout budovy ve městě zevnitř i zvenku. Je zde také spousta možností jak si prohlížet data, jako je například simulace stínu. Tyhle možnosti pomohou jak stavebníkovi tak investorovi při realizaci nových staveb, rekonstrukcí nebo demolicí. [35]

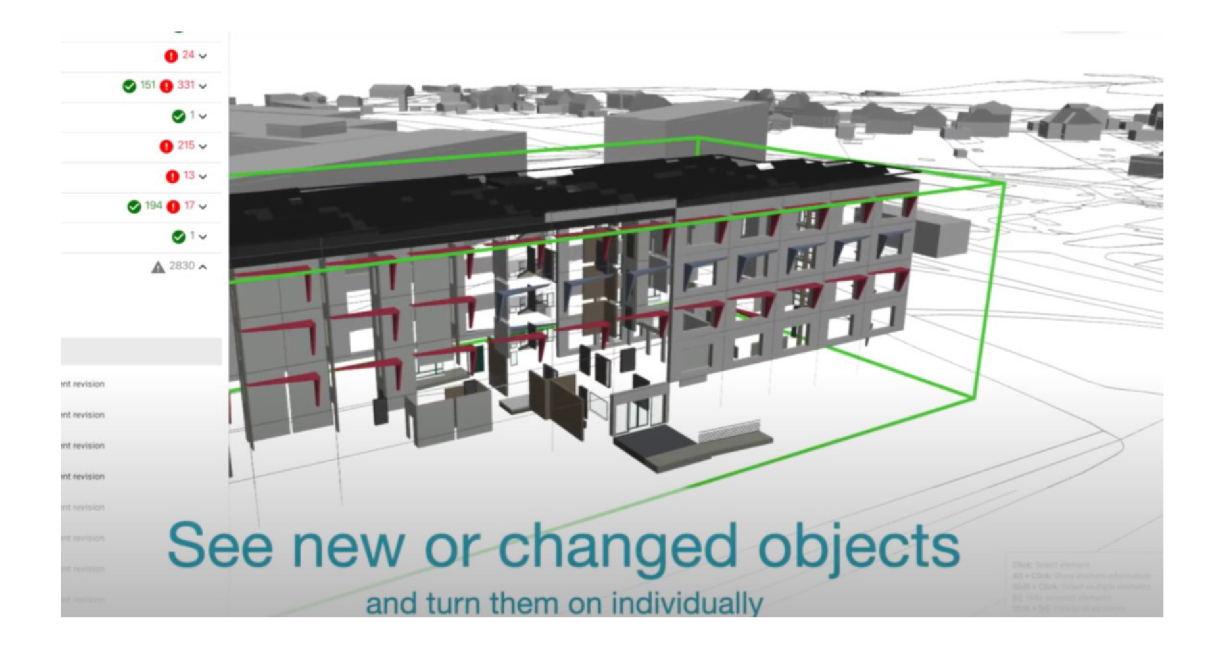

*Obr. 15 Platforma elektronického stavebnictví Estonska BIM Surfer* 

#### **Velká Británie**

Velká Británie začala zavádět BIM metodu již v roce 2011, kdy vláda vydala strategii rozvoje a vývoje stavebnictví *Government Construction Strategy.*  Od roku 2016 požaduje plně funkční 3D BIM pro všechny své projekty. Vznikly díky tomu 4 pilotní projekty, které se týkaly rekonstrukcí a rozšiřování vězeňských komplexů. Díky využití BIM ušetřilo ministerstvo spravedlnosti 800 000 liber na výstavbě nové budovy věznice Cookham Wood v Kentu. [33]

## **4 Facility management**

V životním cyklu budovy je až 80% všech nákladů věnováno provozu a údržbě budovy a zařízení. Je zde také nej větší potenciál dosažení finančních úspor. Řízením a optimalizací nákladů v provozní fázi budovy se zabývá facility management (dále jen FM). [36] [37]

FM je multioborová disciplína, která se zabývá řízením podpůrných činností firmy. FM má několik definic, které vyjadřují stejný pojem:

- podle ČSN EN 15 221 zní takto: "Facility management představuje *integraci činností v rámci organizace k zajištění a rozvoji sjednaných služeb, které podporují a zvyšují efektivnost její základní činnosti. "*
- podle IFMA zní takto: *"Facility management je profese zahrnující více oborů k zajištění funkčnosti, komfortu, bezpečnosti a efektivnosti vybudovaného prostředí pomocí integrování lidí, prostoru, procesů a technologií. "*
- podle ISO zní takto: *"Jedná se o organizační funkci, která integruje lidi, prostor a procesy v rámci vybudovaného prostředí za účelem zlepšení kvality života lidí a produktivity hlavního předmětu podnikání. "*

Díky FM můžeme optimalizovat systémy, které jsou z finančního a energetického hlediska při provozu stavby nejnáročnější. Může to být vytápění budov, ohřev vody či chlazení. Dříve měli facility manageři k dispozici pro řízení provozu budovy jen dokumentaci skutečného provedení stavby (DSPS). Oproti metodě BIM DSPS obsahuje jen velmi malé množství informací. BIM se díky tomu stává jedním z důležitých nástrojů pro efektivní řízení provozu budovy. [38] [37]

Dle odhadů odborné veřejnosti jsou přínosy FM viditelné. V dlouhodobém horizontu jsou finanční přínosy cca 30%, úspora ploch asi 40% a v krátkodobých odhadech se pohybujeme mezi 5 až 15%. [38] [37]

Hlavní výhody využití informací získaných z modelu pro BIM pro FM můžeme shrnout do těchto bodů: [38] [37]

- přehlednější správa prostoru stavby
- efektivnější údržba
- efektivní využití energií
- efektivnější provádění udržovacích prací (renovace) a změn dokončených staveb (rekonstrukce)
- lepší řízení celoživotního cyklu stavby
- efektivnější přenos dat mezi BIM modelem a CAFM systémem

V České republice se pod názvem FM skrývá klasická správa staveb, která je zaměřená hlavně na údržbu. Abychom skutečně využili výhody metody BIM, je třeba změnit přístup k této problematice. Vhodným případem by bylo, kdyby byl facility manager součástí týmu už od začátku a mohl tak ovlivňovat rozhodnutí, aby celý návrh odpovídal i možnostem na kvalitní a úsporné provozování stavby.

## **5 Modelování budovy Domu zahradníka**

Revit je BIM aplikace, která umožňuje architektům, konstruktérům a projektantům pracovat v jednotném modelovacím prostředí, který zvyšuje efektivitu práce a snižuje náklady. Softwary pro zpracování BIMjsou nejčastějšími aktualizovanými programy, a tudíž je důležité mít co nejnovější verzi. Revit má bohužel tu nevýhodu, že není možná konverze z vyšší do nižší verze. Naopak to však funguje. Proto pokud na nějakém projektu pracuje více lidí, je důležité, aby měli všichni stejné verze programu. [39]

Program Revit je v oblasti softwarů stále poměrně nový a náročný na vývoj a tím pádem se náklady na tento software mohou vyšplhat na stovky tisíc ročně. Pro začínající uživatele je tento software ne moc přívětivý a proto je studium nezbytné. Ke zpracování byla použita verze softwaru Revit 2020.2. Přívětivostí tohoto programuje také to, že automaticky ukládá naši práci a ještě navíc vytváří zálohy. Tudíž se nám nemůže stát, že by se nám práce ztratila nebo neuložila. A pokud člověk udělá chybu, která nejde nějakým způsobem vzít zpět, vždy je možné využít zálohu.

Základním formátem Revitu je *\*.rvt,* ve kterém se vytvářejí projekty. Dalším formátem je formát *\*.rte,* což je šablona projektu. V neposlední řadě se také používá formát *\*.rta,* což značí rodiny v Revitu (tomuto se budu věnovat v další kapitole).

#### **5.1 Založení projektu a import mračna bodů**

Při zakládání projektu je důležité vybrat, ve které šabloně chceme pracovat. Výchozí šablony, které Revit nabízí, jsou *Stavební šablona, Architektonická šablona, Konstrukční šablona & Mechanická šablona.* Výběr šablony je důležitý z hlediska toho, že šablony obsahují různé typy rodin a různá nastavení. Já si zvolila šablonu CC\_stavba\_19.rte, která mi byla poskytnuta firmou Hrdlička spol. s r.o. Po potvrzení nastavení byl vytvořen nový projekt a objeví se úvodní obrazovka s půdorysem.

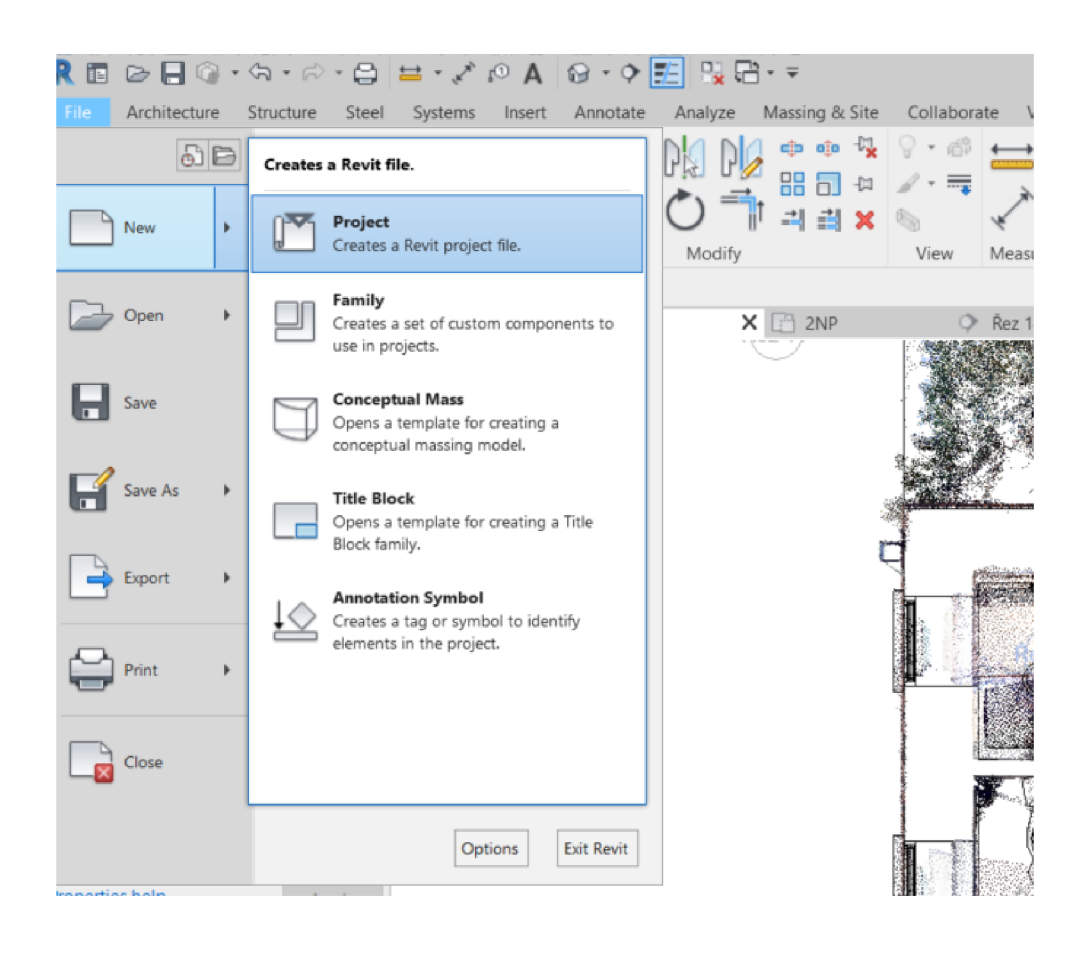

*Obr. 16 Založení projektu* 

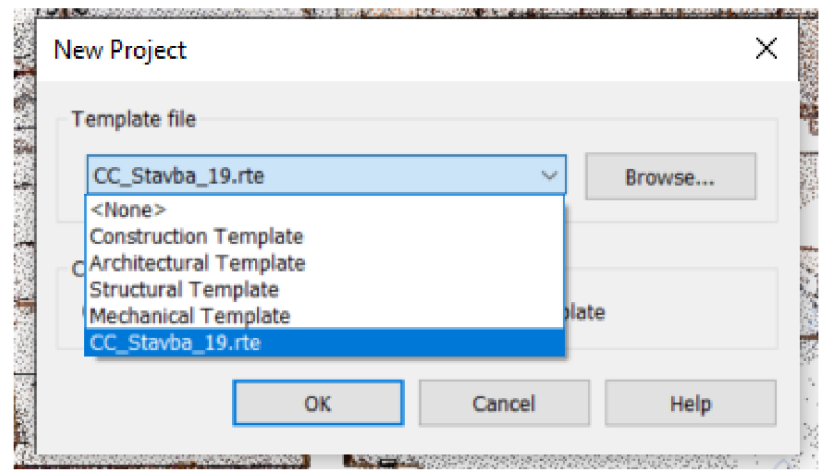

06r. 77 *Výběr šablony* 

Pro to abychom mohli mračno bodů do Revitu naimportovat, ho potřebujeme mít ve správném formátu a to ve formátu *\*.rcs.* Mračno jsem dostala už celkově připravené a zředěné, a proto jsem ho pouze převedla z formátu *\*.las* na formát *\*.rcs.* Převod byl proveden pomocí softwaru ReCap (Autodesk).

Pro import mračna klikneme na kartu Vložit a zvolíme mračno bodů (viz Obr. 18). Je několik možností, jakým způsobem se mračno vloží, buď střed na střed (Center to center), počátek k počátku (Origin to Internal origin) nebo podle sdílených souřadnic (By shared coordinates).

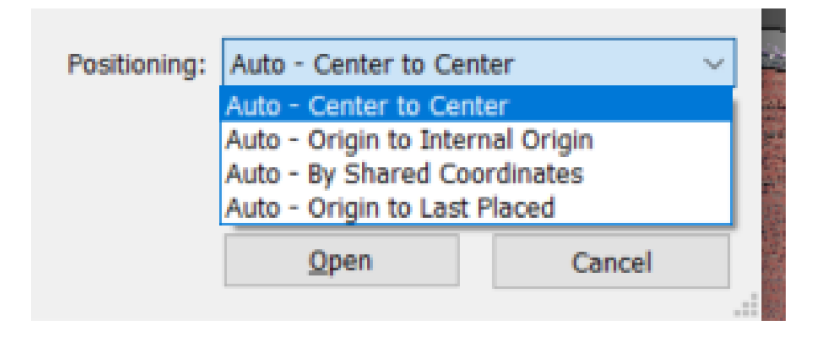

*Obr. 18 Orientace mračna bodů* 

Já si vybrala možnost podle sdílených souřadnic. Je to z toho důvodu, že ještě před připojením mračna bodů jsem si stáhla katastrální mapu z ČÚZK ve formátu \*.dwg, kde jsem zachovala jen hranice parcel a budov, ostatní prvky byly smazány. Dále jsem katastrální mapu načetla do Revitu, poté jsem klikla na položku vlastnosti-sdílené umístění. Zde jsem rozklikla *Není sdíleno* a použila metodu převzít systém z položky. Tímto jsem projekt dostala do souřadnic S-JTSK a už jen naimportovala mračno bodů podle sdílených souřadnic. Mračno se zobrazilo nad katastrální mapou, protože je to 3D výkres i s výškami. Katastrální mapa je 2D výkres s výškou 0 (protože katastr nemovitostí nepracuje s výškami), proto se zobrazuje v nulové výšce.

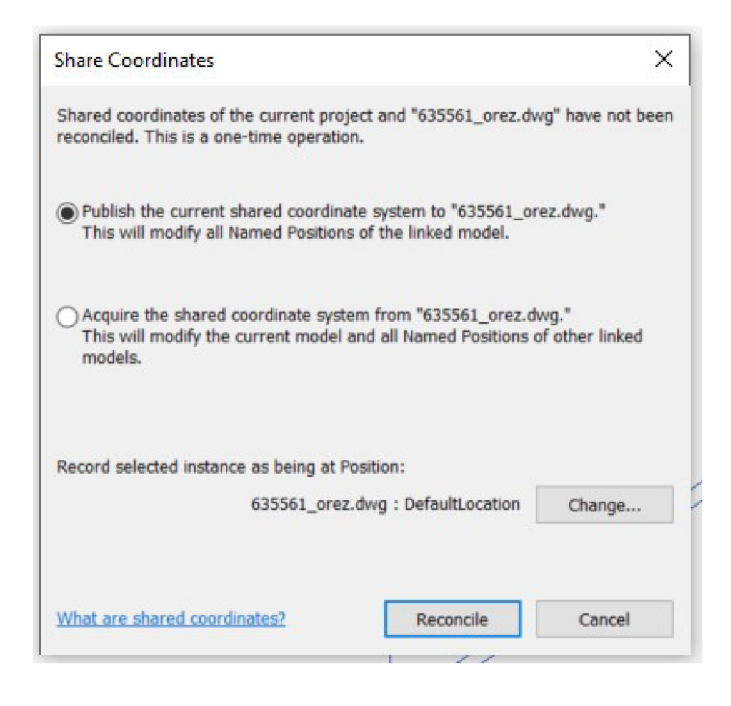

*Obr. 19 Převzetí souřadnic* 

Po importu je mračno bodů v obecné poloze. Pro lepší práci s modelem je dobré otočit si pohled podle souřadnicových os.

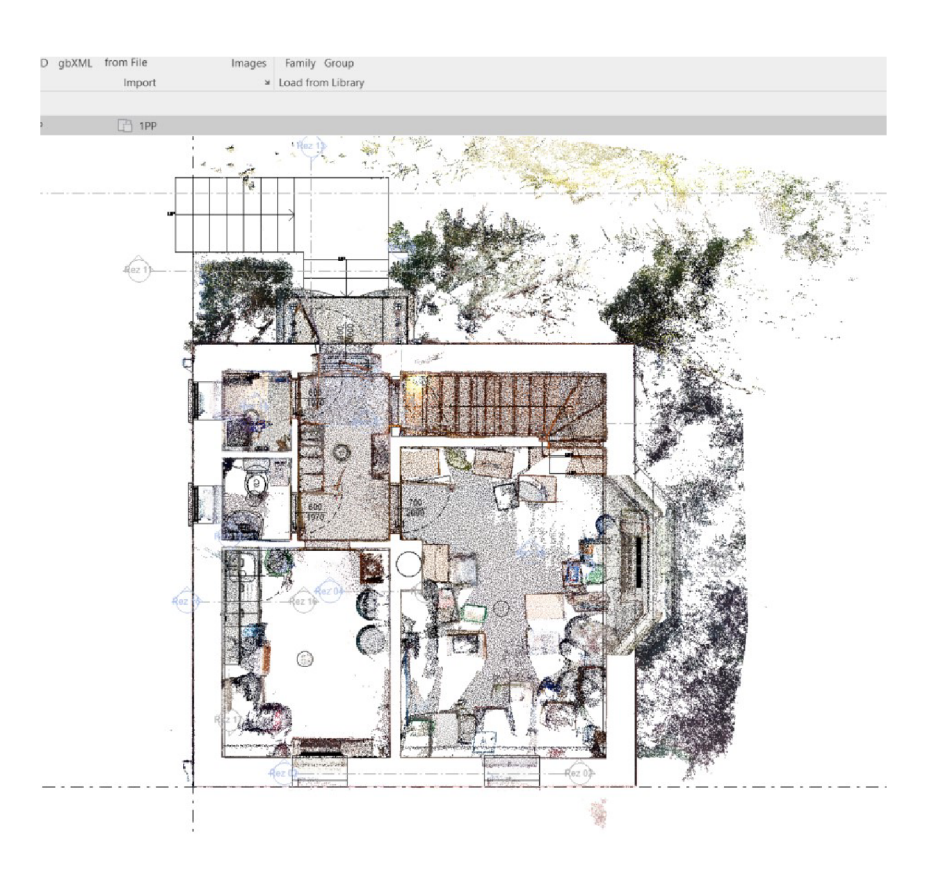

*Obr. 20 Otočený pohled* 

#### **5.2 Modelování svislých a vodorovných konstrukcí**

Před samotným začátkem modelování je třeba si nastavit výškové úrovně, e kterých následně vychází výkresy podlaží (floor pian). Pomocí nástroje podlaží definujeme vertikální výšku nebo podlaží uvnitř budovy. Podlaží můžeme nastavit pro každé známé podlaží nebo jinou potřebnou výškovou referenci budovy.

Podlaží jsem nastavila v pohledu řezu (nebo je možné ho nastavit vbokorysném pohledu). Podlaží jsou konečné horizontální roviny, které fungují jako reference pro prvky na dané úrovni (jako například podlahy, stropy nebo střechy). Jejich rozsah můžeme měnit v určitých pohledech v rozsahu a viditelnosti srovnávací roviny.

Při vytvoření nového podlaží se mi zobrazí v kartě *Vlastnosti* a tím mi vznikne nový půdorys, který si podle potřeby přejmenujeme. V mém případě jsem nastavila půdorysy 1. podzemního podlaží, 1. nadzemního podlaží, 2. nadzemního podlaží a dále střechy.

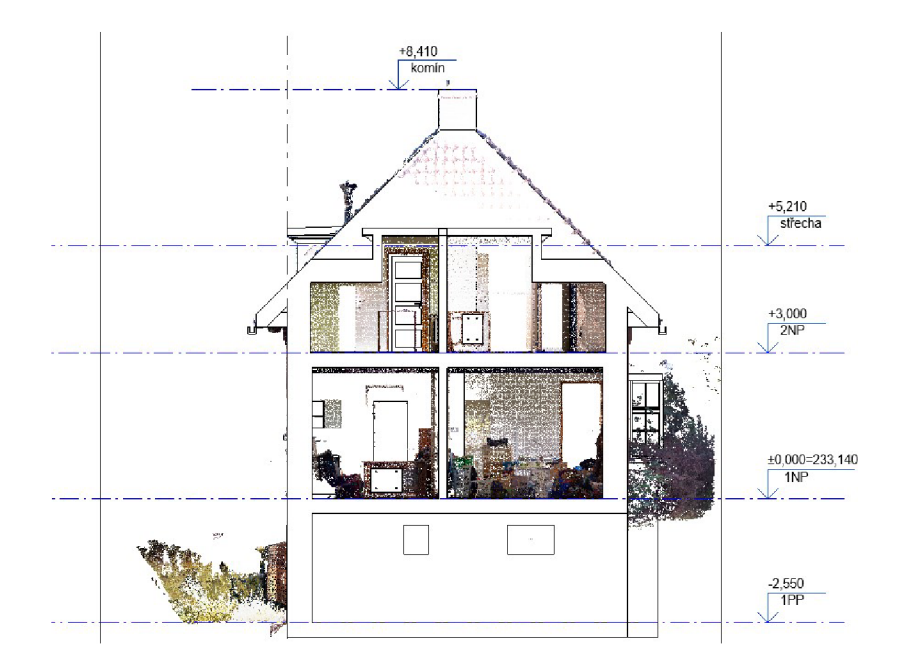

*Obr. 21 Jednotlivá podlaží* 

Nyní, poté co jsem nastavila jednotlivé výšky podlaží, můžeme přistoupit k samotnému modelování jednotlivých místností. Začala jsem obvodovými stěnami budovy a dále jsem modelovala nosné stěny a příčky. Bohužel jsem neměla k dispozici žádnou projektovou dokumentaci a tak jsem tloušťku stěn odhadovala měřením z mračna bodů.

Pro vytvoření svislých konstrukcí jsem na záložce *Architektura* vybrala položku *Stěna.* V levé liště se zobrazují stěny, které tato šablona nabízí. Protože jsem potřebovala stěnu o jiné šířce, jednoduše jsem ji zduplikovala a vytvořila novou o svoji zadané šířce. Je důležité si stěny správně pojmenovat a nezapomínat je duplikovat, aby nám to u případných oprav ulehčovalo práci. Stěny můžeme dále upravovat, měnit jejich šířku a přidávat či odebírat materiál. Vloženou zeď můžeme dále propojovat s dalšími podlažími díky horní a dolní vazbě.

Dále jsem vymodelovala vodorovné konstrukce - podlahy a stropy. Obojí funguje na stejném principu. Je zde však více způsobů jak podlahu či strop vytvořit. U jednotlivých prvků je potřeba vytvořit schéma obvodu. Vzhledem k tomu, že budova, kterou modeluji, není tolik členitá a podlahy jsou ve stejných výškách, tak schéma obvodu jednotlivých konstrukcí kopíruje obvodové stěny. Stačilo tedy označit obrys obvodových stěn a vytvořila se podlaha na celém podlaží. Dále jsem jen nastavila šířku podlahy, kterou jsem odměřila z mračna bodů, stejně jako to bylo u svislých konstrukcí. Stejný postup jsem opakovala při tvoření stropu. Taktéž stačilo označit obrysy obvodových stěn a nastavit šířku.

Dalším krokem při modelování bylo vytvoření střechy. Na kartě *Architektura*  jsem zvolila položku *Střecha.* Vytvořila jsem ji podobně jako u modelování vodorovných konstrukcí, tím že jsem označila obrys obvodových stěn. Kvůli tomu, že je střecha sedlová tak jsem ještě z mračna bodů zjistila sklon střechy, který je 45%. Dále jsem ještě určila šířku střechy, která je 340 mm. Pod střechu jsem dále umístila okapy, pro odtok dešťové vody.

Těmito kroky jsem si vytvořila kostru celé budovy a pokračovala modelováním oken a dveří, o kterých se zmíním v další kapitole.

#### **5.3 Modelování výplní otvorů**

Pro modelování výplní otvorů jsem chtěla využít rodiny, které tato šablona nabízí. Bohužel žádné nevyhovovaly mým požadavkům, protože neodpovídaly skutečné situaci. Proto jsem byla nucena vytvořit si vlastní rodinu oken a dveří.

#### **5.3.1 Revit rodiny**

Revit rodiny jsou základní stavební prvky projektů. Je to knihovna prvků stavebních materiálů, oken, dveří a dalších zafizovacích předmětů. Záleží na tom, v jaké šabloně pracujeme, protože každá obsahuje jiné rodiny. Pokud využíváme šablonu, ve které jsou nedostačující rodiny, pak můžeme využít různých online knihoven stavebních prvků.

Jednou z online knihoven, kterou jsem využívala je již zmiňovaná internetová stránka *bimobject,* kde se nachází více jak 60 milionů výrobků od

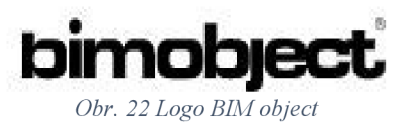

různých výrobců a dodavatelů. Ne vždy se dá však daný prvek po stažení do Revitu okamžitě použít a je potřeba si ho upravit podle vlastních potřeb a požadavků.

#### **5.3.2 Okna**

Jak už jsem zmiňovala výše, rodinu oken jsem si vytvořila sama, tak aby vyhovovala mým požadavkům na skutečný tvar a rozměr oken. Její samotné vytvoření spočívalo v tom, že jsem si z mračna odměřila výšku a šířku jednotlivých oken. Dále jsem vytvořila novou rodinu oken a nastavila jednotlivé parametry. Pro vytvoření dřevěného rámu a skla jsem použila funkci *vysunutí.* Pak už jsem si jen nastavila šířku vysunutí. Je důležité si dávat pozor na to, jestli pracujeme v pohledu exteriéru nebo interiéru.

Nejtěžším úkolem bylo vytvořit arkýř v 1. nadzemním podlaží. Zde jsem použila rodinu z *[bimobject.com](http://bimobject.com)* a následně si ji upravila podle svých potřeb.

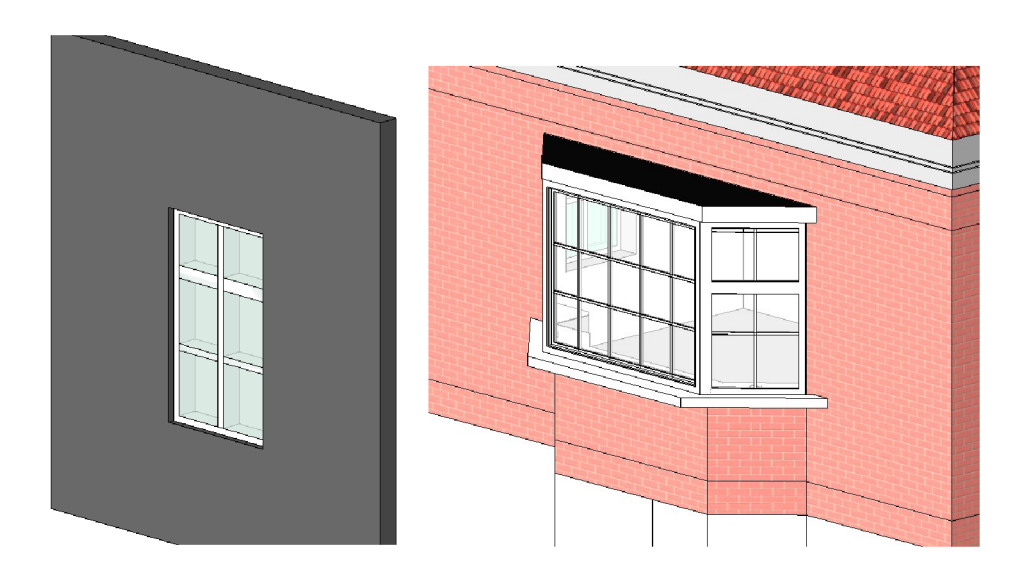

*Obr. 23 Tvorba rodiny oken v Revitu* 

#### **5.3.3 Dveře**

Stejně jako okna jsem si musela vytvořit vlastní rodinu dveří, protože ta, co byla v šabloně, neodpovídala skutečnému tvaru a rozměru dveří. Samotné vytvoření rodiny dveří bylo založeno na tom, že jsem si musela z mračna bodů změřit výšku a šířku dveří a poté podle fotek také jejich vzhled. Naštěstí jsou všechny interiérové dveře v domě vizuálně stejné, jen mají jinou výšku či šířku.

Při tvorbě rodiny jsem si nejdříve zvolila šířku stěny pro různé místnosti. A dále, stejně jako u tvorby rodiny oken, jsem použila funkci *vysunutí* pro tvorbu vzhledu dveří a také pro rám dveří. Poté chybělo už jen kování, které jsem si stáhla z *[bimobject.com](http://bimobject.com)* a jen ho upravila tak, aby sedělo na moji šířku samotných dveří.

U dveří v exteriéru jsem podnikla stejné kroky, jen zde byl problém s materiály. Protože v domě jsou dveře staršího typu a proto bylo velmi náročné najít podobné materiály dřeva a také barvy skla.

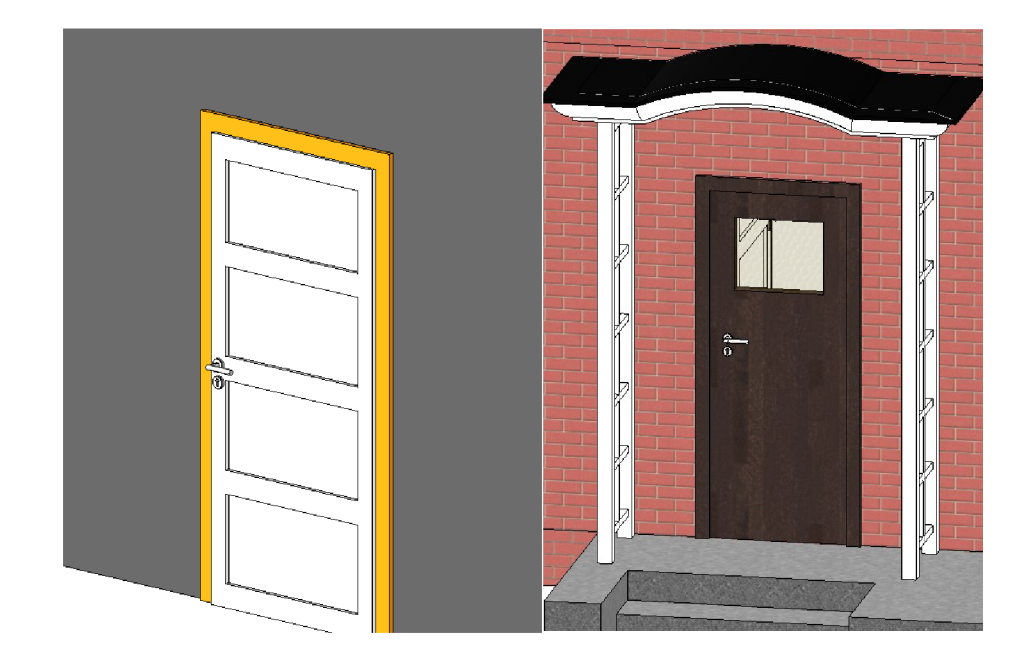

*Obr. 24 Tvorba rodiny dveří v Revitu* 

### **5.4 Modelování schodiště**

V celé budově jsou dvě schodiště a obě jsou částečně točité. Modelovala jsem

je v půdoryse, kde jsem si z mračna bodů odměřila jejich šířku a následně jsem si zjistila počet schodů. Postupně j sem tedy vymodelovala výšku schodu, šířku schodnice a celý obvod schodiště. Na závěr jsem označila směr schodiště. Poté jsem ještě nastavila materiál, což bylo dřevo, které připomíná jeho skutečnou podobu.

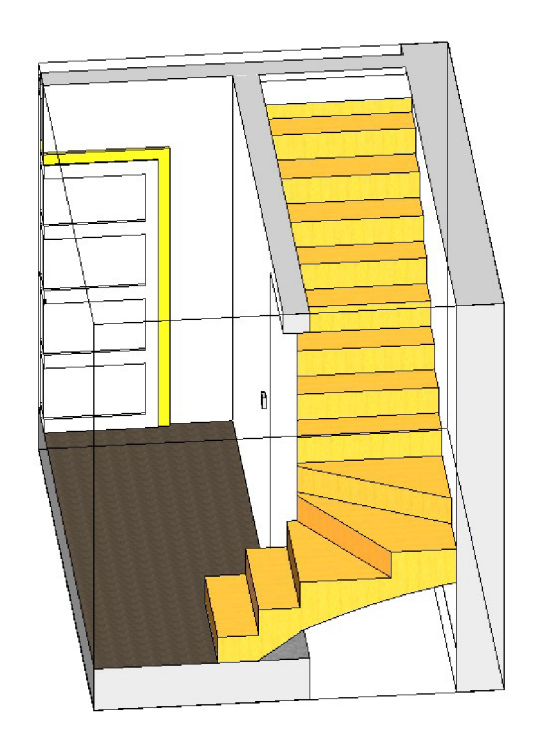

*Obr. 25 Tvorba schodiště* 

#### **5.5 TZB**

TZB neboli technické zařízení budov je soubor zařízení a profesí, které zaštiťují technické prostředí uvnitř budov. Je to prostředí, díky němuž budova pracuje jako celek a slouží ke správnému účelu a fungování. Mezi TZB patří instalace a rozvody (jako je vytápění, klimatizace, vzduchotechnika, rozvody plynu a vody, chlazení, kanalizace a další), elektrotechnické rozvody (zde patří silnoproudá a slaboproudá elektroinstalace, zabezpečovací technika, počítačové sítě a další) a dále také další technická zařízení jako jsou osvětlení, výtahy a sanitární technika. [40] [32]

Všechny tyto profese ovlivňují vnitřní prostředí stavby a souvisí s úsporami energií a efektivním provozem budov.

#### **5.5.1 Tvorba silnoproudé elektroinstalace v Revitu**

Já se ve své diplomové práci zaměřila na tvorbu silnoproudé elektroinstalace. Založila jsem si nový projekt v elektrické šabloně. Bylo to z toho důvodu, že stavební šablona neumožňuje tvorbu elektrických rozvodů. Všechny prvky silnoproudé elektroinstalace (jako byly zásuvky, vypínače a osvětlení) jsem tedy umístila do elektronické šablony. Dále jsem umístila hlavní rozvaděč, který se nachází nalevo od vstupních dveří. Poté jsem postupně vytvářela obvody v jednotlivých místnostech. Začala jsem od prvního nadzemního podlaží, kde jsem spojila osvětlení s vypínači a dále zásuvky. Zde je důležité, aby byly všechny zásuvky jedné místnosti spojeny do jednoho obvodu. Vzhledem k tomu, že k budově nebyla žádná projektová dokumentace, tak bylo někdy velmi složité zjistit, který vypínač patří ke kterému osvětlení v místnosti. Dále jsem vytvořila obvody v druhém nadzemním podlaží a také v prvním podzemním podlaží.

Jakmile máme zapojenou veškerou elektroinstalaci v domě tak můžeme vytvářet výkazy. Vzhledem k tomu, že hlavní myšlenkou BIM je sdílení, tak vytvořené výkazy můžeme dále předat odpovídající profesi (např. elektrikáři), která

tam doplní správné hodnoty, na které geodeti nebo stavební inženýři nejsou schopni odpovědět.

| c<br>CKT<br>Póly<br>B<br>Popis obvodu<br>Rozpojeni<br>Α<br>Zásuvka<br>20A<br>0W<br>Ŧ<br>Ŧ<br>Zásuvka<br>$\overline{\mathbf{2}}$<br>20 A<br>1<br>0W<br>20A<br>з<br>Osvětlení<br>0 <sub>W</sub><br>1<br>Osvětlení<br>20A<br>Ŧ<br>0 <sub>W</sub><br>4<br>Zásuvka<br>5<br>20A<br>Ŧ<br>$\overline{0}$ W<br>Osvětlení<br>0 <sub>W</sub><br>6<br>20 A<br>Ŧ<br>Osvětlení<br>0W<br>7<br>20 A<br>1<br>$\overline{\mathbf{8}}$<br>Osvětlení<br>20 A<br>٦<br>0 <sub>W</sub><br>Osvětlení<br>20A<br>0 <sub>W</sub><br>9<br>т<br>Osvětlení<br>$\overline{0W}$<br>10<br>20A<br>т<br>20A<br>$\overline{11}$<br>Osvětlení<br>0W<br>1<br>12<br>Zásuvka<br>20A<br>Ŧ<br>0 <sub>W</sub><br>Osvětlení<br>13<br>20A<br>1<br>0W<br>Zásuvka<br>14<br>20A<br>$\overline{0}$ W<br>1<br>Osvětlení<br>15<br>$\overline{0W}$<br>20A<br>1<br>Osvětlení<br>16<br>20A<br>0W<br>Ŧ<br>$\overline{17}$<br>Osvětlení<br>20A<br>0W<br>1<br>Osvětlení<br>20A<br>0 <sub>W</sub><br>18<br>1<br>19<br>Zásuvka<br>20A<br>Ŧ<br>0 <sub>W</sub><br>Zásuvka<br>20<br>20 A<br>$\mathbf{1}$<br>0W<br>0 <sub>W</sub><br>21<br>Osvětlení<br>20 A<br>1<br>Celkové zatížení:<br>0W<br>0 <sub>W</sub><br>0 W<br>Celkové ampéry:<br>0A<br>0A<br>0A<br>Legenda:<br>Klasifikace zatižení<br>Cinitel náročnosti<br>Připojené zatížení<br>Odhadovaná spotřeba<br>Celkové součty panelu | Poznámky: | Panel větve:<br><b>Umistěni:</b><br>Přivod z:<br><b>Montáž:</b><br><b>Uzavření:</b> |  | Volty: 400/230 Hvězda<br>Fáze: 3<br>Vodiče: 4 |  | Hodnoceni A.I.C.:<br>Typ hlavniho vedeni:<br>Hodnoceni hlavniho ve<br>Hodnoceni MCB: 1 A |  |  |  |  |
|----------------------------------------------------------------------------------------------------|-----------|-------------------------------------------------------------------------------------|--|-----------------------------------------------|--|------------------------------------------------------------------------------------------|--|--|--|--|
|                                                                                                    |           |                                                                                     |  |                                               |  |                                                                                          |  |  |  |  |
|                                                                                                    |           |                                                                                     |  |                                               |  |                                                                                          |  |  |  |  |
|                                                                                                    |           |                                                                                     |  |                                               |  |                                                                                          |  |  |  |  |
|                                                                                                    |           |                                                                                     |  |                                               |  |                                                                                          |  |  |  |  |
|                                                                                                    |           |                                                                                     |  |                                               |  |                                                                                          |  |  |  |  |
|                                                                                                    |           |                                                                                     |  |                                               |  |                                                                                          |  |  |  |  |
|                                                                                                    |           |                                                                                     |  |                                               |  |                                                                                          |  |  |  |  |
|                                                                                                    |           |                                                                                     |  |                                               |  |                                                                                          |  |  |  |  |
|                                                                                                    |           |                                                                                     |  |                                               |  |                                                                                          |  |  |  |  |
|                                                                                                    |           |                                                                                     |  |                                               |  |                                                                                          |  |  |  |  |
|                                                                                                    |           |                                                                                     |  |                                               |  |                                                                                          |  |  |  |  |
|                                                                                                    |           |                                                                                     |  |                                               |  |                                                                                          |  |  |  |  |
|                                                                                                    |           |                                                                                     |  |                                               |  |                                                                                          |  |  |  |  |
|                                                                                                    |           |                                                                                     |  |                                               |  |                                                                                          |  |  |  |  |
|                                                                                                    |           |                                                                                     |  |                                               |  |                                                                                          |  |  |  |  |
|                                                                                                    |           |                                                                                     |  |                                               |  |                                                                                          |  |  |  |  |
|                                                                                                    |           |                                                                                     |  |                                               |  |                                                                                          |  |  |  |  |
|                                                                                                    |           |                                                                                     |  |                                               |  |                                                                                          |  |  |  |  |
|                                                                                                    |           |                                                                                     |  |                                               |  |                                                                                          |  |  |  |  |
|                                                                                                    |           |                                                                                     |  |                                               |  |                                                                                          |  |  |  |  |
|                                                                                                    |           |                                                                                     |  |                                               |  |                                                                                          |  |  |  |  |
|                                                                                                    |           |                                                                                     |  |                                               |  |                                                                                          |  |  |  |  |
|                                                                                                    |           |                                                                                     |  |                                               |  |                                                                                          |  |  |  |  |
|                                                                                                    |           |                                                                                     |  |                                               |  |                                                                                          |  |  |  |  |
|                                                                                                    |           |                                                                                     |  |                                               |  |                                                                                          |  |  |  |  |
|                                                                                                    |           |                                                                                     |  |                                               |  |                                                                                          |  |  |  |  |
|                                                                                                    |           |                                                                                     |  |                                               |  |                                                                                          |  |  |  |  |
|                                                                                                    |           |                                                                                     |  |                                               |  | т                                                                                        |  |  |  |  |

*Obr. 26 Výkaz tabulky panelu* 

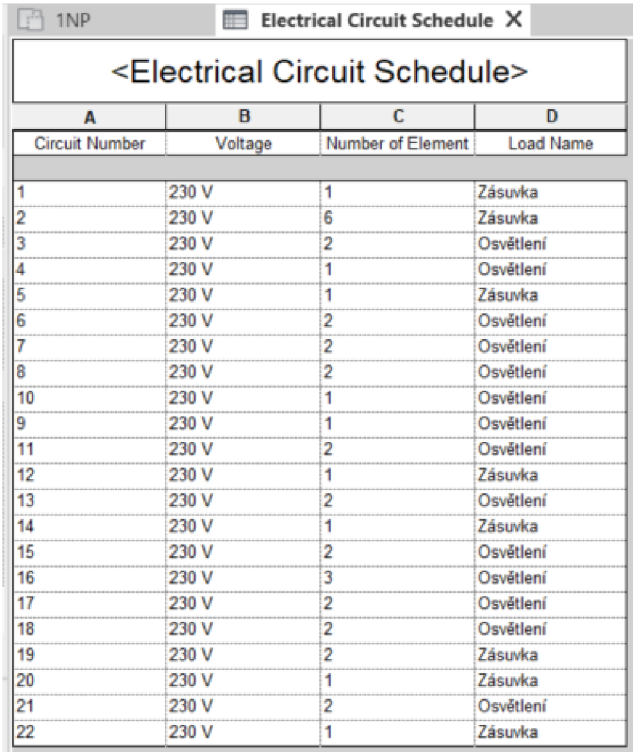

Ož**>r.** *27 Výkaz elektrických okruhu* 

# **5.5.2 Další prvky TZB**

Dalšími prvky, které jsem do modelu zakomponovala, byla sanitární technika (jako toaleta, umyvadlo a vana) a také vytápění. Zde jsem vybrala vhodné rodiny a následně jen upravila jejich parametry (jako byla výška či šířka) a umístila do modelu.

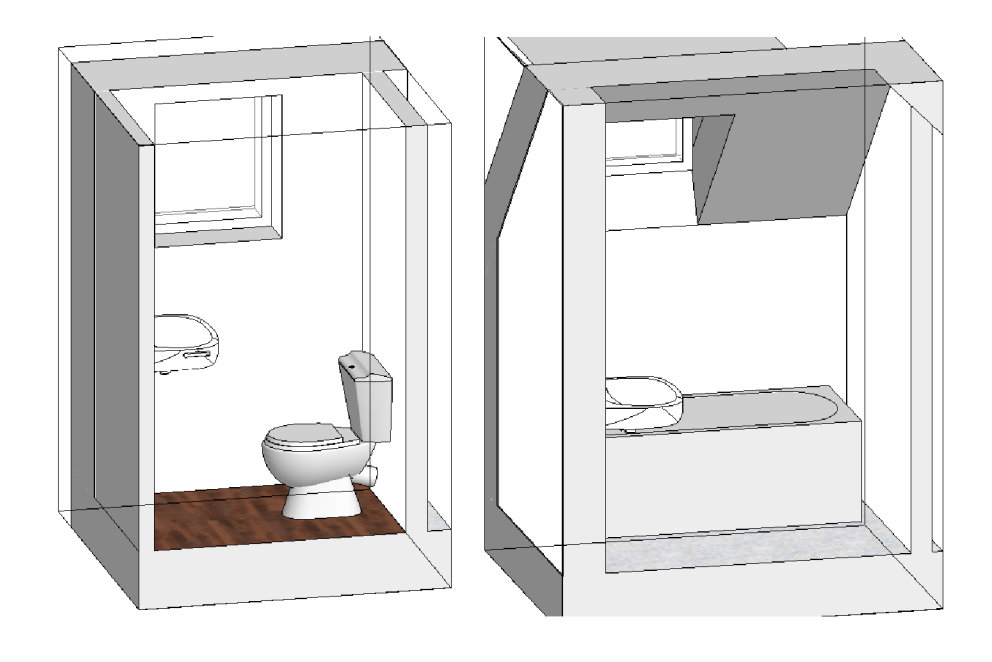

*Obr. 28 Umístění sanitární techniky* 

### **6 Vizualizace**

Po dokončení tvorby modelu a prvků TZB jsem se zaměřila na vizuální stránku modelu. K tomu posloužil nástroj *Materiály,* kde si můžeme navolit různé parametry jako je barva, odrazivost, průhlednost nebo také fyzikální či tepelné vlastnosti.

Vzhledem k tomu, že jsem neměla k dispozici projektovou dokumentaci a tudíž nevím, z jakých materiálů se stěny skládají, zvolila jsem pro vizuální stránku funkci *Nátěr.* 

Začala jsem u exteriéru budovy, kdy jsem si vytvořila podobný materiál jako je omítka na budově, dále jsem obarvila střechu. Materiál oken a dveří jsem nastavila zvlášť pro každou rodinu, protože ty obarvovat nelze.

Dále jsem přešla do interiéru budovy, kde jsem stěny a stropy natřela na bílou barvu, tak jak to ve skutečnosti vypadá. V neposlední řadě jsem se soustředila na obarvení podlah. Zde jsem si musela podlahu rozdělit na několik částí, abych mohla obarvovat každou místnost zvlášť. V tomto případě jsem si *y Materiálech*  nadefinovala koberce a vinylovou podlahu tak, aby se co nejvíce podobaly skutečnosti.

Pro samotnou vizualizaci výsledného modelu jsem využila nástroj *Rendrovat.*  Zde je více možností nastavení jako je výběr kvality rendrování nebo také možnost volby osvětlení.

Další volbou vizualizace je webový prohlížeč. Já použila *Autodesk Viewer.*  Nejprve jsem z Revitu exportovala formát IFC a dále ho nahrála do prohlížeče. Zde si můžeme model prohlížet a zjišťovat informace o jednotlivých prvcích. Jsou tu i jednoduché nástroje jako třeba měření, tvorba řezů či vkládání připomínek. Z tohohle prohlížeče se dají vytvářet výstupy ve formě snímku obrazovky.

#### stavba, ifc.png

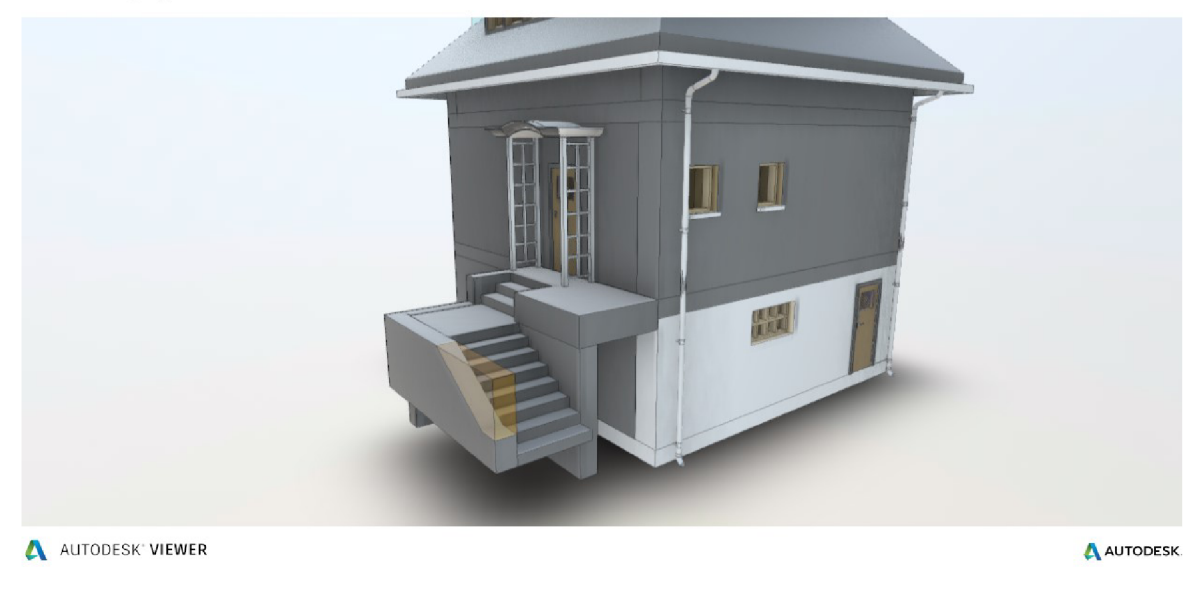

*Obr. 29 Ukázka z prohlížeče Autodesk Viewer* 

### stavba, rvt.png

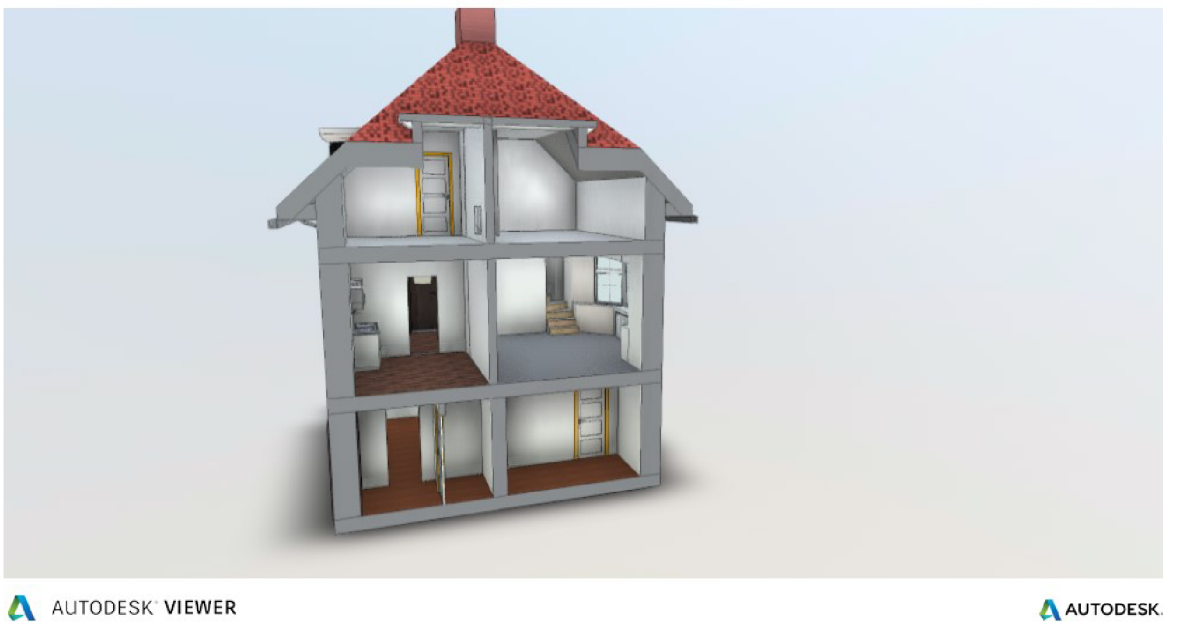

*Obr. 30 Ukázka z prohlížeče Autodesk Viewer* 

# **7 Kontrola kvality**

Zpracování mračen bodů bylo provedeno v programech Trimble Business Center a CloudCompare. Prvním krokem byl výpočet vyrovnání sítě v exteriéru budovy. Na základě vypočtených souřadnic bylo provedeno zarovnání skenů exteriéru. Následovalo zarovnání interiérových skenů do bloků a následně zarovnání těchto bloků vůči exteriéru. Následovala kontrola přesnosti pomocí porovnání kontrolních bodů zaměřených kombinovanou stanicí Trimble SX10 a skenerem Trimble X7. Následně bylo provedeno ředění na optimální hustotu a očištění o hrubý šum a nadbytečné objekty (pohybující se lidé, technika, apod...).

- Průměrná přesnost zarovnání jednotlivých skenů interiéru je 1,7mm
- Průměrná polohová přesnost kontrolních bodů je 9 mm
- Průměrná výšková přesnost kontrolních bodů je 2 mm

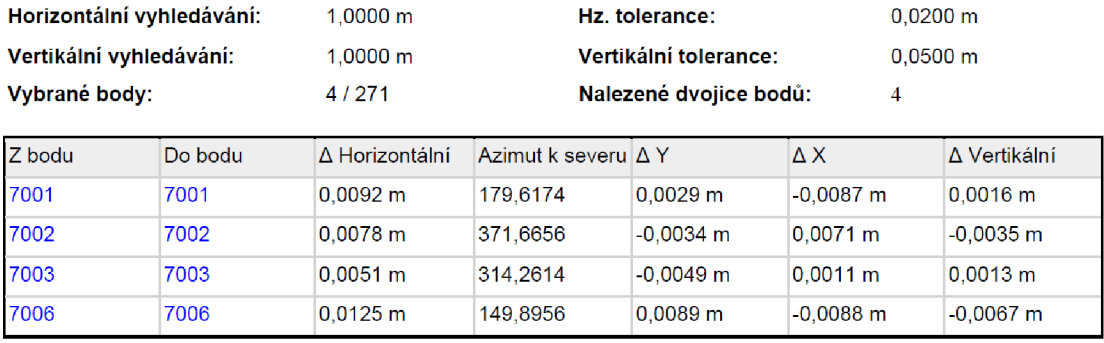

#### **Protokol porovnání bodů**

*Obr. 31 Protokol porovnaní kontrolních bodů* 

#### **Referenčn í stanovisko(a }**

1 (Q1)

**Celkov é výsledk y** 

Odchy l k a mračno-na - **0,001** m mračno :

**Výsledk y n a stanovisk o** 

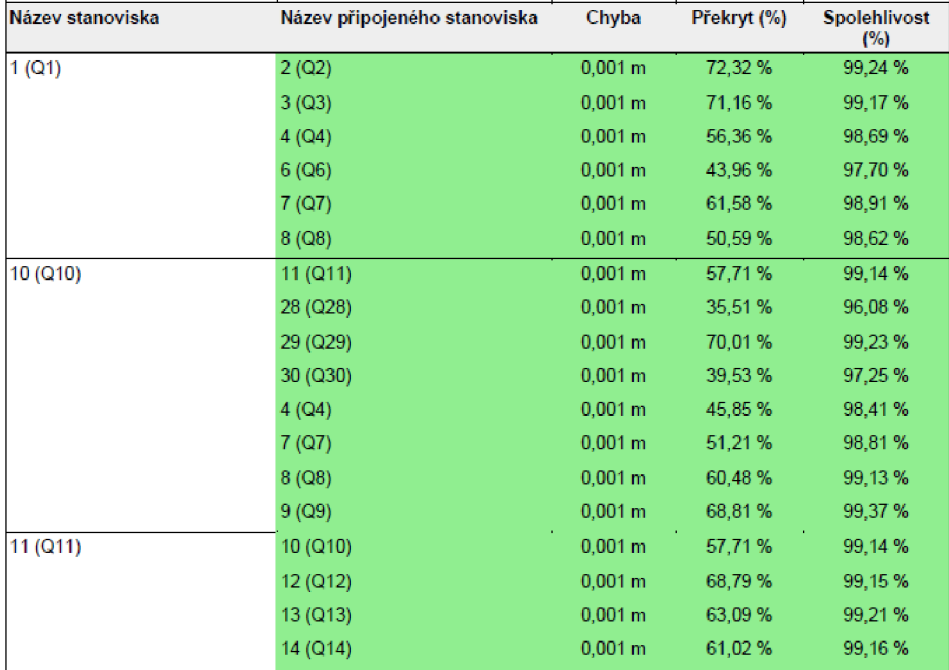

*Obr. 32 Protokol registrace skenů* 

## **7.1 Kontrola mračna**

Pro porovnání výsledného mračna bodů s modelem jsem využila kontrolní oměrné míry. Níže v tabulce uvádím výsledné hodnoty:

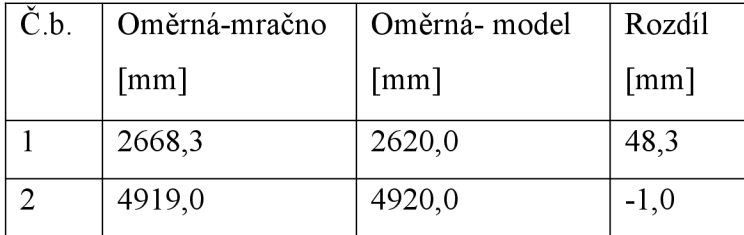

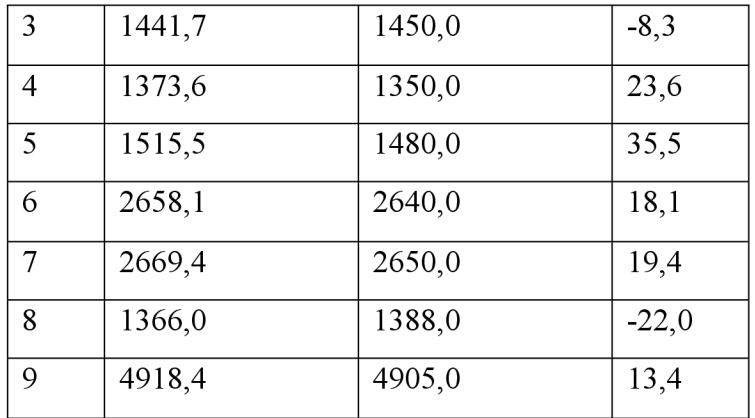

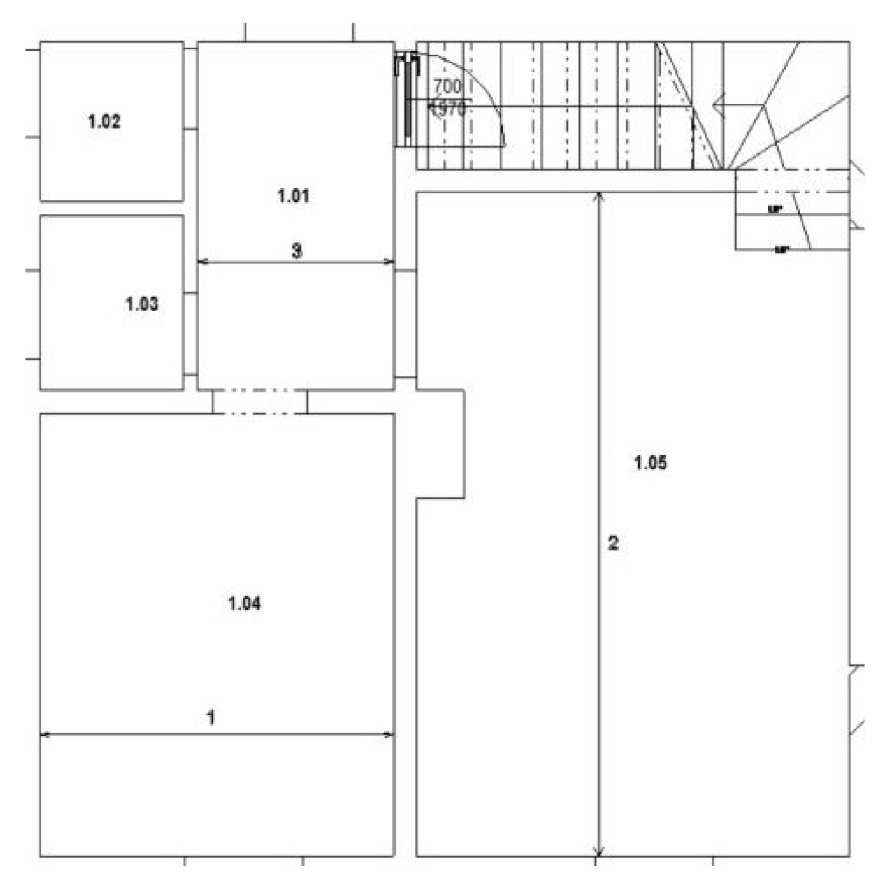

*Obr. 33 Oměrné míry v l.NP* 

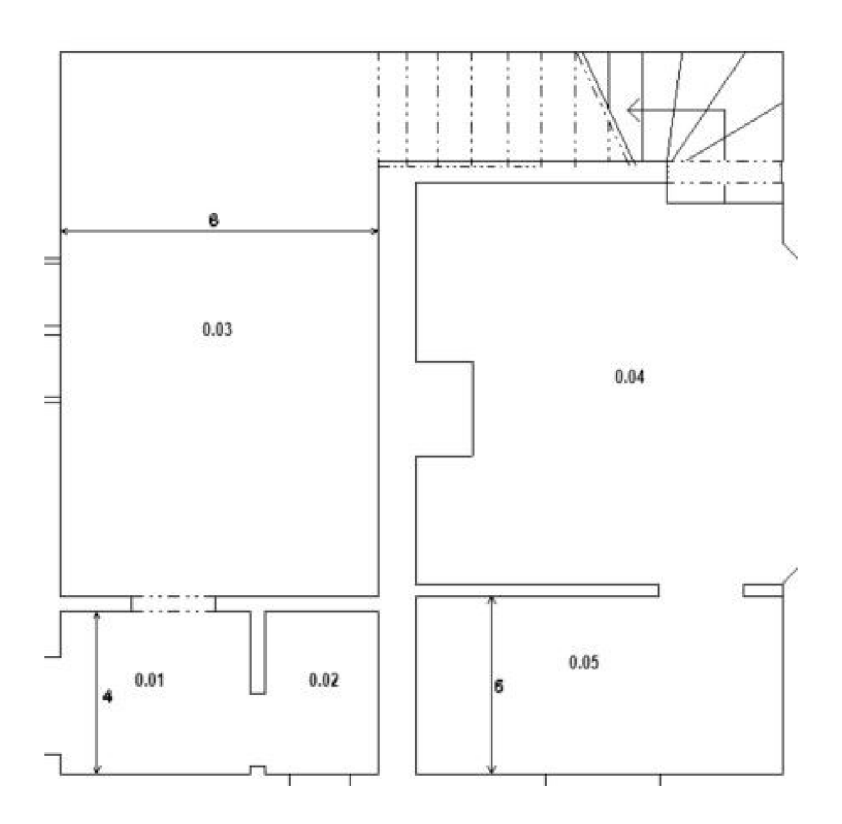

*Obr. 34 Oměrné míry v l.PP* 

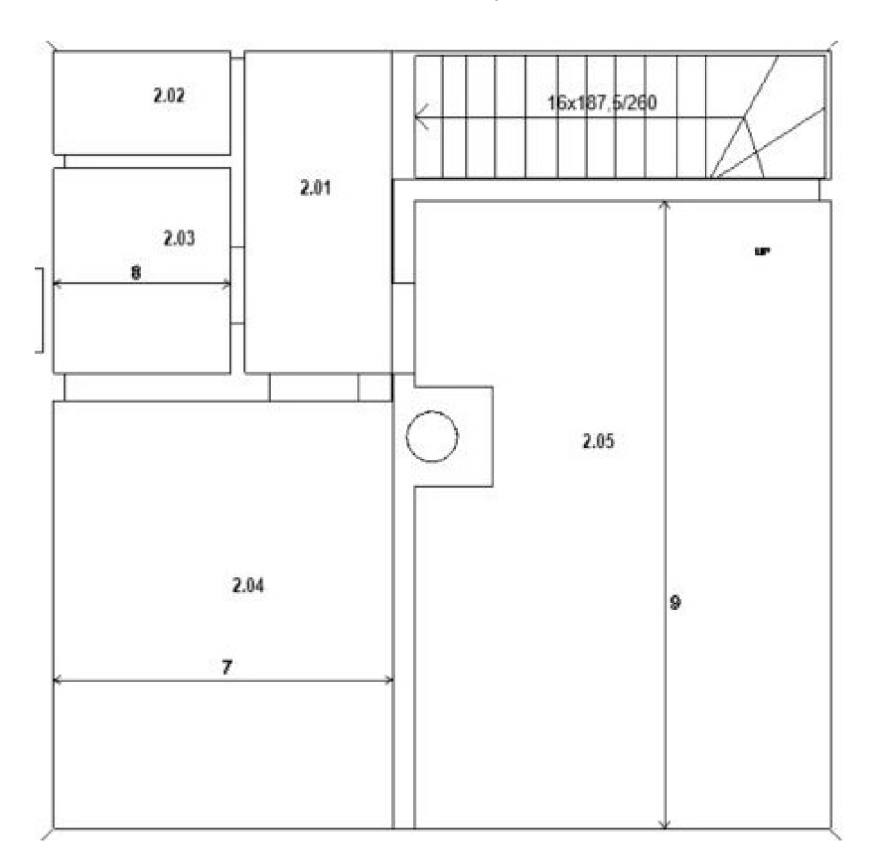

*Obr. 35 Oměrné míry v 2.NP* 

## **8 Zhodnocení**

Využití laserového skenování pro metodu BIM je určitě výhodným řešením, co se týče úspory času a práce při zpracování. Při modelování získáváme lepší prostorový dojem při tvorbě modelu, než kdybychom používali například terestrickou metodu měřením bodu po bodě. Problémem však může být, pokud vycházíme pouze z mračna bodů a nemáme žádný další zdroj informací. Proto je důležité při laserovém skenování dodržovat překryty, abychom se vyhnuli slepým místům. Především je důležité nechávat otevřené dveře, odrhnout závěsy a také se vyvarovat tomu, aby se na výsledném skenu nezobrazovaly pohybující se osoby či předměty. Důležitým parametrem je také pečlivý výběr umístění skeneru v jednotlivých místnostech. V neposlední řadě mohou být vhodným zdrojem informací fotografie ze skenovaných míst.

Na rozdíl od klasických metod je metoda laserového skenování finančně nákladnější z důvodu pořizovacích cen laserových skenerů a také softwaru pro zpracování a vyhodnocení mračna bodů.

Celkově si myslím, že je metoda laserového skenování a také výsledný BIM model výbornou možností jak zachytit nejen 2D výkresovou dokumentaci, ale i celkovou prostorovou situaci objektu ve 3D včetně popisných informací.

## **9 Závěr**

Cílem této diplomové práce byla tvorba informačního modelu budovy Domu zahradníka ve Zlíně za pomocí laserového skenování. Dále také tvorba TZB, konkrétně silnoproudé elektroinstalace. Práci jsem rozdělila do několika kapitol. Na začátku jsem se věnovala laserovému skenování a rozdělení skenerů. V další části jsem se zaměřila na vývoj BIM v České republice a v dalších státech. Také jsem popsala datové prostředí CDE, výměnný datový formát IFC a v neposlední řadě Facility Management. V druhé polovině jsem se věnovala praktické části, a to samotné tvorbě modelu budovy v softwaru Autodesk Revit. V poslední části jsem zhodnotila výslednou práci.

Modelování vRevitu není jednoduchá záležitost a je důležité mít v tomhle praxi. Samotný software má řadu výhod, ale musí se umět správně využívat. Velikou výhodou jsou určitě internetové databáze rodin, které šetří spoustu času a práce.

Myslím si, že BIM je obrovským přínosem pro jak české tak světové stavebnictví. Jakmile se za pár let všechny kroky zautomatizují, mohla by výstavba infrastruktury probíhat rychleji a bez větších komplikací.

# **10 Bibliografie**

- [I] Ciperova Vila ve Zlíně. In: *Kudy z nudy* [online], [cit. 2022-05-18], Dostupné z: <https://www.kudyznudy.cz/aktivity/ciperova-vila-ve-zline>
- [2] Ciperova vila se zahradnickým domkem. In: *Https://www.pamatkovykatalog.cz/* [online]. [cit. 2022-05-18]. Dostupné z: [https://www.pamatkovykatalog.cz/ciperova-vila-se-zahradnickym](https://www.pamatkovykatalog.cz/ciperova-vila-se-zahradnickym-)domkem-12578654
- [3] Ciperova vila. In: *Wikipedia: the free encyclopedia* [online]. San Francisco (CA): Wikimedia Foundation, 2001 [cit. 2022-05-18]. Dostupné z: [https://cs.wikipedia.org/wiki/%C4%8Ciperova\\_vila](https://cs.wikipedia.org/wiki/%C4%8Ciperova_vila)
- [4] Domek zahradníka vrátného Ciperovy vily, 1942. In: *Zlín* [online]. Zlín [cit. 2022-05-18]. Dostupné z: [https://www.zlin.eu/domek-zahradnika](https://www.zlin.eu/domek-zahradnika-)vratneho-ciperovy-vily-1942-cl-295 .html
- [5] STRONER, Martin. *3D Skenovací systémy.* 1. Praha: Česká technika nakladatelství ČVUT, 2013. ISBN 978-80-01-05371-3.
- [6] MAGDA , Jakub. *Využití laserového skenování v informačním modelování budov.* Brno, 2020. Diplomová práce. Vysoké učení technické v Brně. Vedoucí práce Ing. Tomáš Volařík, Ph.D.
- [7] FIALA, Radek. *Laserové skenování -prinicpy* [online]. In: . [cit. 2022-05- 18]. Dostupné z: [https://docplayer.cz/17757167-Laserove-skenovani](https://docplayer.cz/17757167-Laserove-skenovani-)principy.html
- [8] ŠTRONER, Martin. *Laserové skenování* [online]. In: . s. 33 [cit. 2022-05- 18]. Dostupné z: <https://slideplayer.cz/slide/4088003/>
- [9] Trimble X7. In: *Geotronics Praha* [online]. Praha [cit. 2022-05-18], Dostupné z: <https://geotronics.cz/trimble-x7/>
- [10] Trimble SX10. In: *Geotronics Praha* [online]. Praha [cit. 2022-05-18]. Dostupné z:<https://geotronics.cz/trimble-sxlO/>
- [II] *Totálni stanice Trimble* [online]. In: . s. 20 [cit. 2022-05-18]. Dostupné z: <https://geospatial.trimble.com/sites/geospatial.trimble.com/files/2020->

10/022516-168G-

CZE Trimble Total%20Stations BRO A4 0619 LR.pdf

- [12] Chci se dozvědět o BIM. In: *BIMkoncepce* [online]. Praha [cit. 2022-05- 18]. Dostupné z: [https://www.koncepcebim.cz/830-chci-se-dozvedet-o](https://www.koncepcebim.cz/830-chci-se-dozvedet-o-)bim#
- [13] *Koncepce zavádění metody BIM v České republice* [online]. In: . Ministerstvo průmyslu a obchodu, 2017, s. 49 [cit. 2022-05-18]. Dostupné z: [https://www.mpo.cz/assets/cz/stavebnictvi-a](https://www.mpo.cz/assets/cz/stavebnictvi-a-)suroviny/bim/2017/10/Koncepce-zavadeni-metody-BIM-v-CR.pdf
- [14] ČÍHAL, Bohumír. Metoda BIM. In: *Obecní portál* [online]. Praha: Verlag Dashófer, nakladatelství, spol. s r. o., 2019 [cit. 2022-05-18]. Dostupné z: [https://www.obecniportal.cz/33/metoda-bim-uniqueidmRRWSbkl96FNf8](https://www.obecniportal.cz/33/metoda-bim-uniqueidmRRWSbkl96FNf8-) jVUh4EuWPuVX\_XhywHQ2Uz61e4ucM06VlftQMFg/
- [15] ČAS, Agentura. *Summit koncepce BIM.* 2022.
- [16] 3D model Prahy. In: *IPR Praha* [online]. Praha: PRAGUE INSTITUTE OF PLANNING AND DEVELOPMENT [cit. 2022-05-18]. Dostupné z: <https://iprpraha.cz/page/2610/3d-model-prahy>
- [17] Společné datové prostředí (Common Data Environment CDE): Přehled atributů pro výběr. In: *Koncepce BIM* [online]. 2020, s. 28 [cit. 2022-05- 18]. Dostupné z: <https://www.koncepcebim.cz/uploads/inq/files/Spole%C4%8Dn%C3%A9>

%20datov%C3%A9%20prost%C5%99ed%C3%AD%20%28CDE%29%20

%20p%C5%99ehled%20atribut%C5%AF%20pro%20v%C3%BDb%C4% 9Br\_Agentura\_%C4%8CAS.pdf

- [18] Společné datové prostředí (CDE). In: *Adeon* [online], [cit. 2022-05-18], Dostupné z: <https://www.adeon.cz/bim/cde/>
- [19] *Najdi CDE* [online]. Praha [cit. 2022-05-18]. Dostupné z: <https://najdicde.cz/>
- [20] CDE softwary v Česku a přehled jejich vlastností. In: *CZBIM* [online], [cit. 2022-05-18]. Dostupné z: [https://www.czbim.org/2020/01/10/cde](https://www.czbim.org/2020/01/10/cde-)softwary-v-cesku-a-prehled-jejich-vlastnosti-2/
- [21] NECHÝBA, Jaroslav. Digitální dvojče stavby výsledek BIM. In: *BIM koncepce* [online]. Praha [cit. 2022-05-18]. Dostupné z: <https://www.koncepcebim.cz/489-digitalni-dvojce-stavby-vysledek-bim>
- [22] Digitální dvojče ve stavebnictví a architektuře. In: *Arkance systems*  [online], [cit. 2022-05-18]. Dostupné z: [https://www.arkance](https://www.arkance-)systems.cz/reseni/stavebnictvi-a-architektura/digitalni-dvojce-iot
- [23] TUNKA, Lukáš. LOD Level of Development: Co znamená pojem Level of Development pro spolehlivost informačního modelu stavby. In: *Biminfo*  [online]. Praha [cit. 2022-05-18]. Dostupné z: <https://www.bimfo.cz/Aktuality/LOD-Level-Of-Development.aspx>
- [24] ŠPALEK, Michal. Co znamená pojem LOD v BIM?. In: *Tzb info* [online], [cit. 2022-05-18]. Dostupné z: [https://www.tzb-info.cz/bim-informacni](https://www.tzb-info.cz/bim-informacni-)model-budovy/20352-co-znamena-pojem-lod-v-bim
- [25] What are LOD and LOľN in BIM and what are they for?. In: *Biblus*  [online], [cit. 2022-05-18]. Dostupné z: https ://biblus. accasoftware. com/en/what-are-lod-and-loin-in-bim-and-whatare-they-for/
- [26] A coje vlastně ten BIM?. In: *BIMPOINT* [online], [cit. 2022-05-18], Dostupné z: <https://www.bim-point.com/blog/a-co-je-vlastne-ten-bim>
- [27] STATEČNÝ, Václav. IFC výměna informací v projektu. In: *Biminfo*  [online], [cit. 2022-05-18]. Dostupné z: [https://www.bimfo.cz/Aktuality/IFC-%E2%80%93-vymena-informaci-v](https://www.bimfo.cz/Aktuality/IFC-%E2%80%93-vymena-informaci-v-)projektu.aspx
- [28] SMEJKAL, Daniel. Mýty o BIM: Co je a co není IFC?: Industry Foundation Classes - chápeme je správně?. In: *Biminfo* [online], [cit. 2022- 05-18]. Dostupné z: [https://www.bimfo.cz/Aktuality/Myty-o-BIM-Co-je-a](https://www.bimfo.cz/Aktuality/Myty-o-BIM-Co-je-a-)co-neni-IFC.aspx
- [29] Stanovisko k využití formátu IFC jako požadovaného otevřeného datového formátu pro výměnu informací o stavbách při informačním modelování staveb (BIM). In: *Ministerstvo průmyslu a obchodu* [online], [cit. 2022-05- 18]. Dostupné z: [https://www.mpo.cz/cz/stavebnictvi-a](https://www.mpo.cz/cz/stavebnictvi-a-)suroviny/bim/stanovisko-k-vyuziti-formatu-ifc-jako-pozadovanehootevreneho-datoveho-formatu-pro-vymenu-informaci-o-stavbach-priinformacnim-modelovani-staveb-bim~245542/
- [30] ČSN EN ISO 16739-1 (730100). *Datový formát Industry Foundation Classes (IFC) pro sdílení dat ve stavebnictví a ve facility managementu: Část 1: Datové schéma.* Úřad pro technickou normalizaci, metrologii a státní zkušebnictví, 2020.
- [31] Co byste měli vědět o IFC. *ARCHINEWS: Aktuality o informačních technologiích a architektuře.* Praha: Centrum pro podporu počítačové grafiky ČR s.r.o., 2018,, 8. ISSN 1802-7172.
- [32] Technická zařízení budov. In: *Wikipedia: the free encyclopedia* [online], San Francisco (CA): Wikimedia Foundation, 2001 [cit. 2022-05-18]. Dostupné z: [https://cs.wikipedia.org/wiki/Technick%C3%A1\\_za%C5%99%C3%ADzen](https://cs.wikipedia.org/wiki/Technick%C3%A1_za%C5%99%C3%ADzen)  %C3%AD\_budov
- [33] BIM ve světě. In: *CZBIM* [online]. Odborná rada pro BIM, 2015 [cit. 2022-05-18]. Dostupné z: <http://bimin.cz/2261-vse-o-bim-bim-ve-svete.aspx>
- [34] BIM adoption in USA: the first country to implement BIM is now falling behind in infrastructure technology. In: *Biblus* [online], [cit. 2022-05-18]. Dostupné z: [https://biblus.accasoftware.com/en/bim-adoption-in-usa-the](https://biblus.accasoftware.com/en/bim-adoption-in-usa-the-)first-country-to-implement-bim-is-now-lagging-behind/
- [35] BIM-based Building Permit Process. In: *E-ehitus* [online], [cit. 2022-05- 18]. Dostupné z: [https://eehitus.ee/timeline-post/bim-based-building](https://eehitus.ee/timeline-post/bim-based-building-)permit-process/
- [36] MANAS , Jaroslav. *Informační modelování budov vodárenských objektů.*  Brno, 2020. Diplomová práce. Vysoké učení technické v Brně. Vedoucí práce Ing. Tomáš Volařík, Ph.D.
- [37] MATĚJKA, Petr, Eduard HROMADA, Nataliya ANISIMOVA, Jiří DOBIÁŠ, Pavel KOVÁŘ a Ivana KOZÁKOVÁ. *Základy implementace BIM na českém stavebním trhu* [online]. 1. Praha: B. Kadeřábková FTNECO, 2012 [cit. 2022-05-22]. ISBN 978-80-86590-10-3. Dostupné z: http://www.mapetejka.cz/files/2012-Kni01.pdf
- [38] BIM a Facility Management (FM). In: *BIM koncepce* [online]. Praha [cit. 2022-05-18]. Dostupné z: [https://www.koncepcebim.cz/296-5-6-bim-a](https://www.koncepcebim.cz/296-5-6-bim-a-)facility-management-fm
- [39] Revit: BIM software pro konstruktéry, stavitele a realizátory staveb. In: *Autodesk* [online]. 2021 [cit. 2022-05-18]. Dostupné z: <https://www.autodesk.cz/products/revit/overview?term=>1 - YEAR&tab=subscription&plc=RVT
- [40] Co znamená TZB?. In: *Tzb info* [online], [cit. 2022-05-18]. Dostupné z: <https://www.tzb-info.cz/co-znamena-tzb>
- [41 ] NOVOTNÁ, Helena. *Základy BIM Revit Architecture: seznámení s programem* [online]. 1. Brno: Vysoké učení technické v Brně, Fakulta stavební, 2014 [cit. 2022-05-18]. ISBN 978-80-214-5023-3. Dostupné z: [https://docplayer.cz/5109026-Rndr-helena-novotna-zaklady-bim-revit](https://docplayer.cz/5109026-Rndr-helena-novotna-zaklady-bim-revit-)architecture-seznameni-s-programem.html

# **11 Seznam použitých zkratek**

- BIM Building information model (Informační modelování budov)
- IFC Industry Foundation Clasess
- CDE Common data environment (Společné datové prostředí)
- TZB Technické zařízení budov
- LOD Level of Detail/Development
- CAD Computer Aided Drafting
- AIA American Institute of Architects
- SW Software
- LOG Level of Geometry
- LOI Level of Information
- FM Facility Management

# **12 Seznam obrázků**

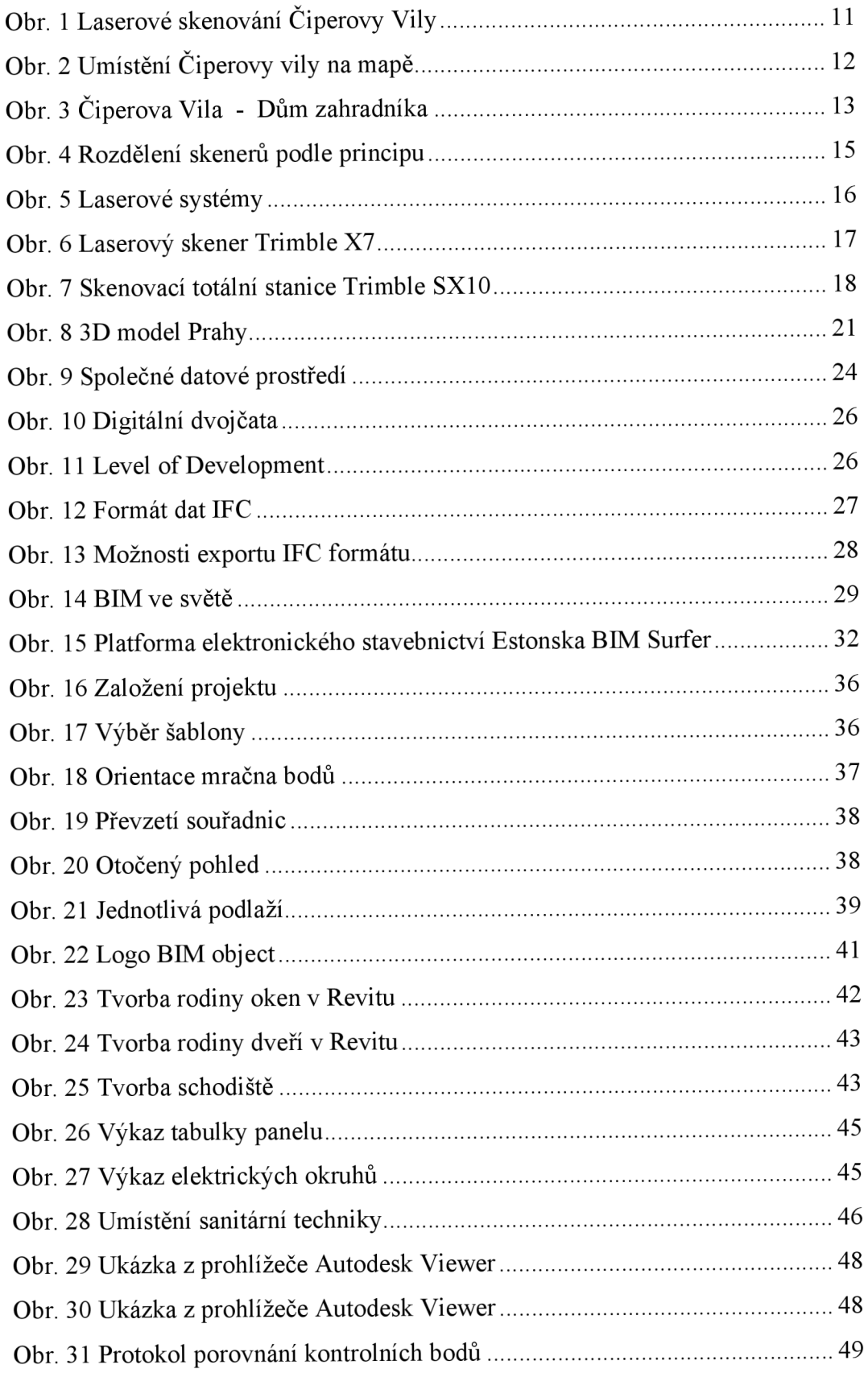

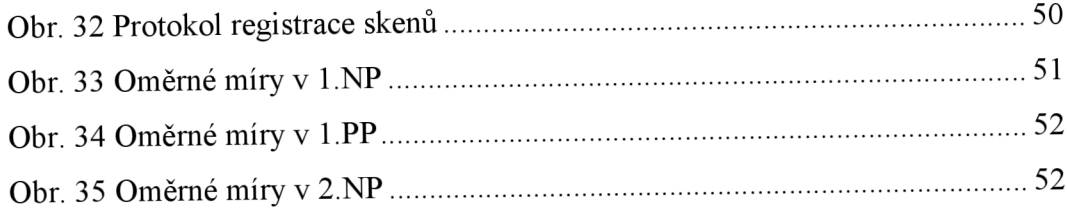

# **13 Seznam příloh**

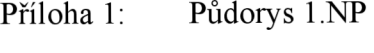

- Příloha 2: Půdorys 2.NP
- Příloha 3: Půdorys 1.PP
- Příloha 4: Řez 1-1
- Příloha 5: Řez 2-2
- Příloha 6: Pohled sever
- Příloha 7: Pohled jih
- Příloha 8: Pohled východ
- Příloha 9: Pohled západ
- Příloha 10: Exteriér budovy
- Příloha 11: Interiér budovy
- Příloha 12: Interiér budovy

Příloha 10: Exteriér budovy

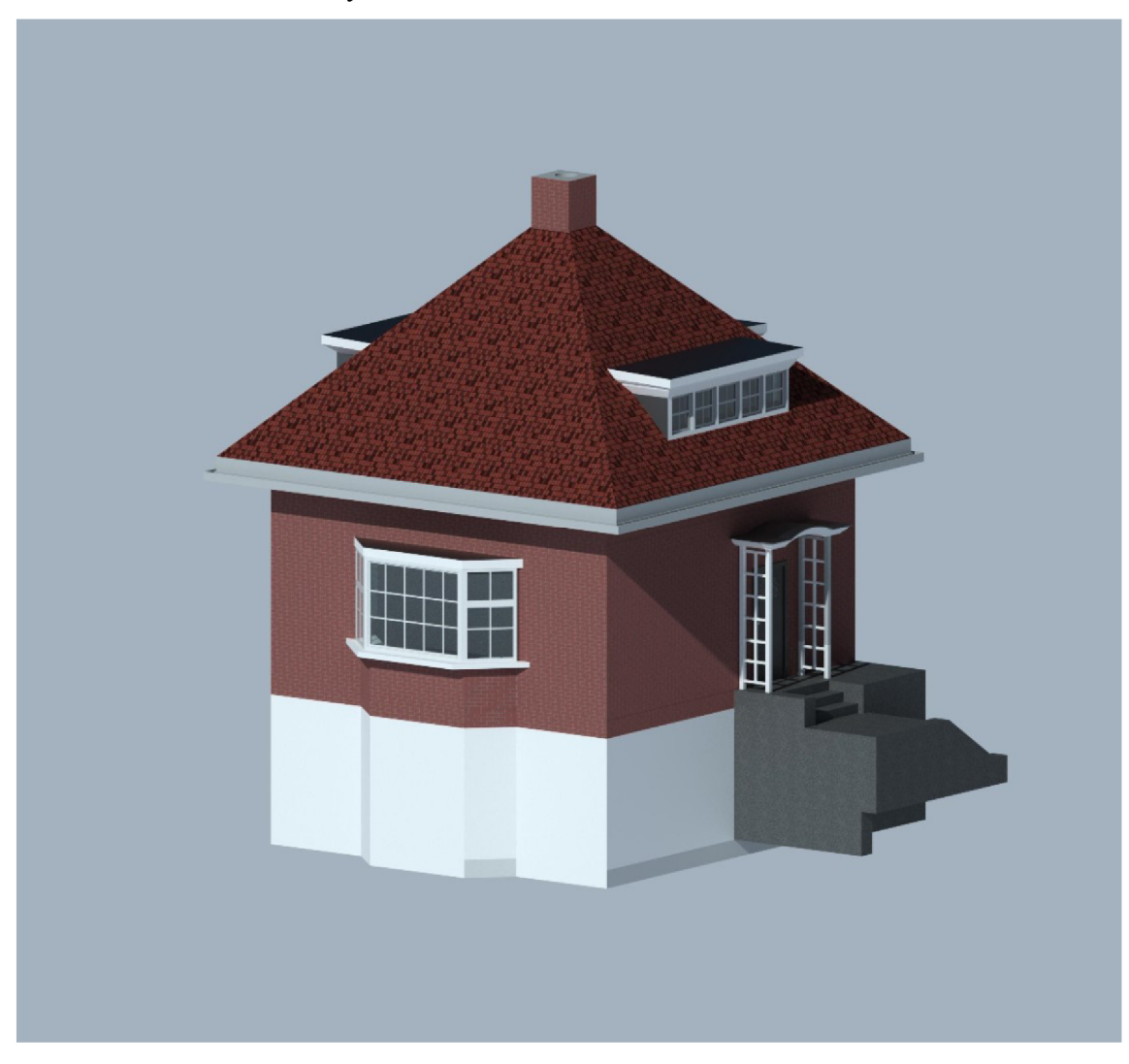

# Příloha 11: Interiér budovy

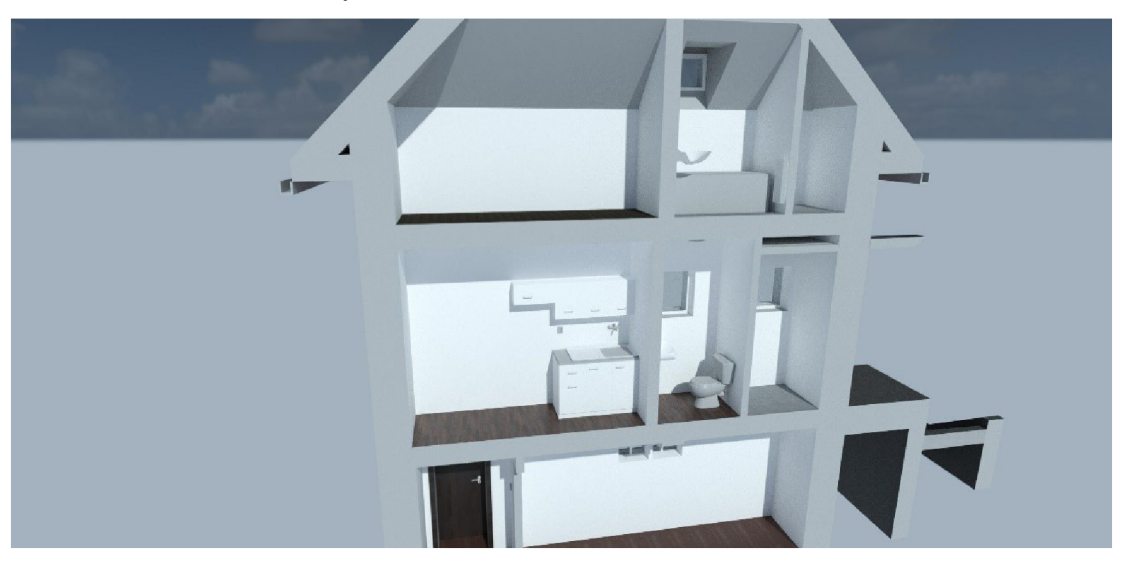

# Příloha 12: Interiér budovy

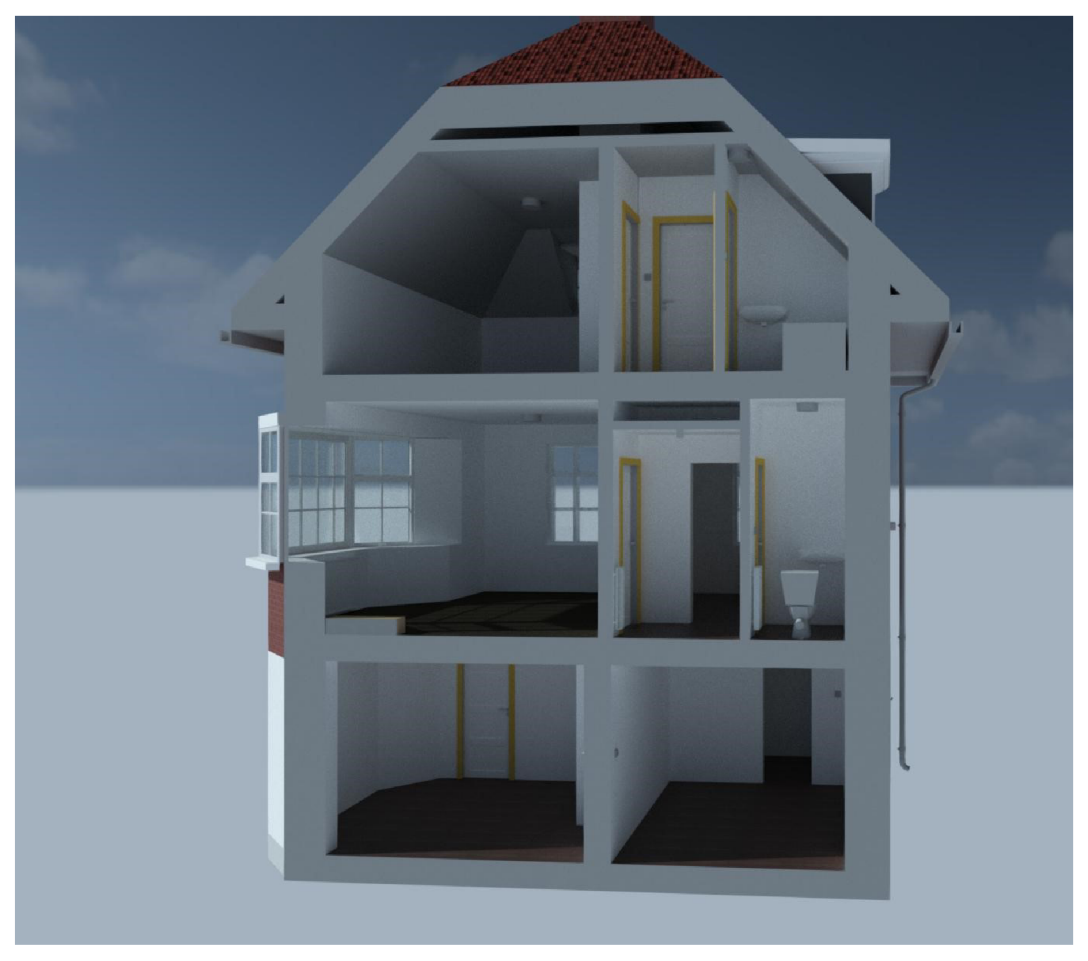